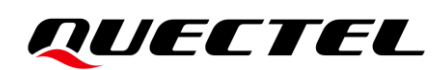

# **BG95&BG77&BG600L Series Network Searching Scheme Introduction**

**LPWA Module Series**

Version: 2.0

Date: 2022-04-24

Status: Released

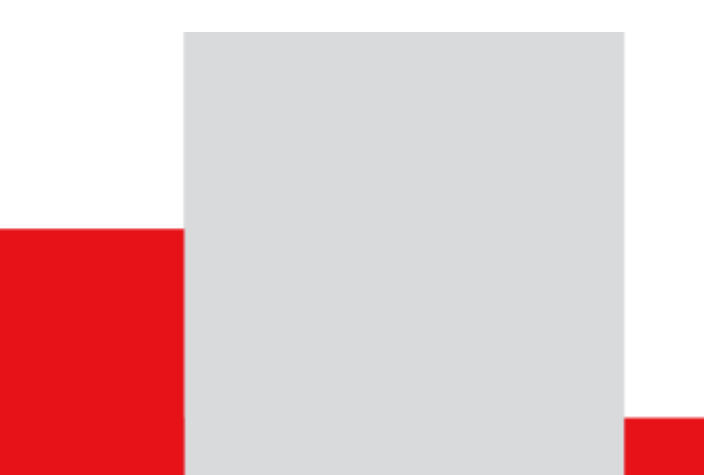

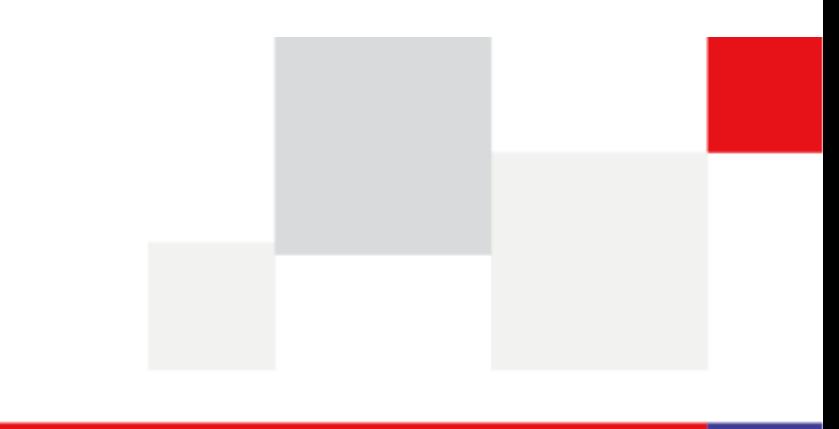

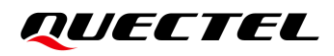

**At Quectel, our aim is to provide timely and comprehensive services to our customers. If you require any assistance, please contact our headquarters:**

#### **Quectel Wireless Solutions Co., Ltd.**

Building 5, Shanghai Business Park Phase III (Area B), No.1016 Tianlin Road, Minhang District, Shanghai 200233, China Tel: +86 21 5108 6236 Email: [info@quectel.com](mailto:info@quectel.com)

**Or our local offices. For more information, please visit:**  [http://www.quectel.com/support/sales.htm.](http://www.quectel.com/support/sales.htm)

**For technical support, or to report documentation errors, please visit:**  [http://www.quectel.com/support/technical.htm.](http://www.quectel.com/support/technical.htm) Or email us at: [support@quectel.com.](mailto:support@quectel.com)

## **Legal Notices**

We offer information as a service to you. The provided information is based on your requirements and we make every effort to ensure its quality. You agree that you are responsible for using independent analysis and evaluation in designing intended products, and we provide reference designs for illustrative purposes only. Before using any hardware, software or service guided by this document, please read this notice carefully. Even though we employ commercially reasonable efforts to provide the best possible experience, you hereby acknowledge and agree that this document and related services hereunder are provided to you on an "as available" basis. We may revise or restate this document from time to time at our sole discretion without any prior notice to you.

## **Use and Disclosure Restrictions**

## **License Agreements**

Documents and information provided by us shall be kept confidential, unless specific permission is granted. They shall not be accessed or used for any purpose except as expressly provided herein.

## **Copyright**

Our and third-party products hereunder may contain copyrighted material. Such copyrighted material shall not be copied, reproduced, distributed, merged, published, translated, or modified without prior written consent. We and the third party have exclusive rights over copyrighted material. No license shall be granted or conveyed under any patents, copyrights, trademarks, or service mark rights. To avoid ambiguities, purchasing in any form cannot be deemed as granting a license other than the normal non-exclusive, royalty-free license to use the material. We reserve the right to take legal action for noncompliance with abovementioned requirements, unauthorized use, or other illegal or malicious use of the material.

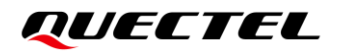

## **Trademarks**

Except as otherwise set forth herein, nothing in this document shall be construed as conferring any rights to use any trademark, trade name or name, abbreviation, or counterfeit product thereof owned by Quectel or any third party in advertising, publicity, or other aspects.

## **Third-Party Rights**

This document may refer to hardware, software and/or documentation owned by one or more third parties ("third-party materials"). Use of such third-party materials shall be governed by all restrictions and obligations applicable thereto.

We make no warranty or representation, either express or implied, regarding the third-party materials, including but not limited to any implied or statutory, warranties of merchantability or fitness for a particular purpose, quiet enjoyment, system integration, information accuracy, and non-infringement of any third-party intellectual property rights with regard to the licensed technology or use thereof. Nothing herein constitutes a representation or warranty by us to either develop, enhance, modify, distribute, market, sell, offer for sale, or otherwise maintain production of any our products or any other hardware, software, device, tool, information, or product. We moreover disclaim any and all warranties arising from the course of dealing or usage of trade.

## **Privacy Policy**

To implement module functionality, certain device data are uploaded to Quectel's or third-party's servers, including carriers, chipset suppliers or customer-designated servers. Quectel, strictly abiding by the relevant laws and regulations, shall retain, use, disclose or otherwise process relevant data for the purpose of performing the service only or as permitted by applicable laws. Before data interaction with third parties, please be informed of their privacy and data security policy.

## **Disclaimer**

- a) We acknowledge no liability for any injury or damage arising from the reliance upon the information.
- b) We shall bear no liability resulting from any inaccuracies or omissions, or from the use of the information contained herein.
- c) While we have made every effort to ensure that the functions and features under development are free from errors, it is possible that they could contain errors, inaccuracies, and omissions. Unless otherwise provided by valid agreement, we make no warranties of any kind, either implied or express, and exclude all liability for any loss or damage suffered in connection with the use of features and functions under development, to the maximum extent permitted by law, regardless of whether such loss or damage may have been foreseeable.
- d) We are not responsible for the accessibility, safety, accuracy, availability, legality, or completeness of information, advertising, commercial offers, products, services, and materials on third-party websites and third-party resources.

*Copyright © Quectel Wireless Solutions Co., Ltd. 2022. All rights reserved.*

## <span id="page-3-0"></span>**About the Document**

## **Revision History**

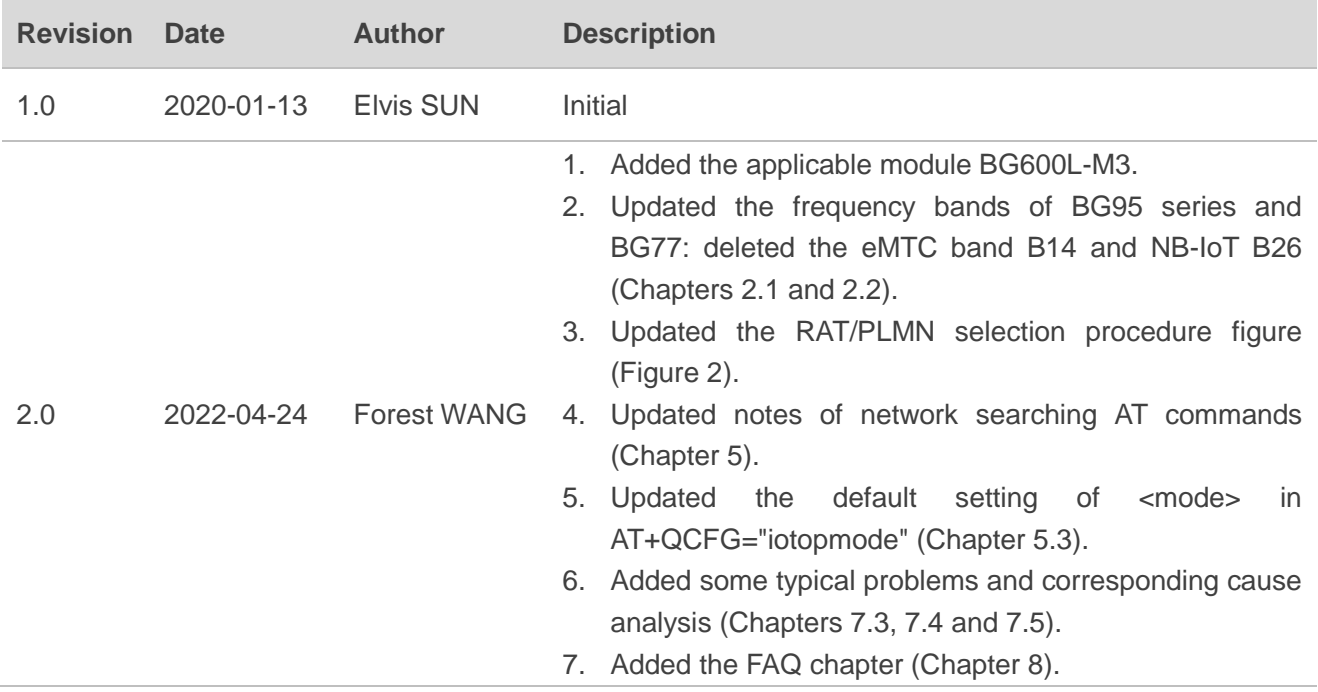

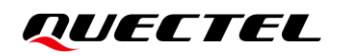

## <span id="page-4-0"></span>**Contents**

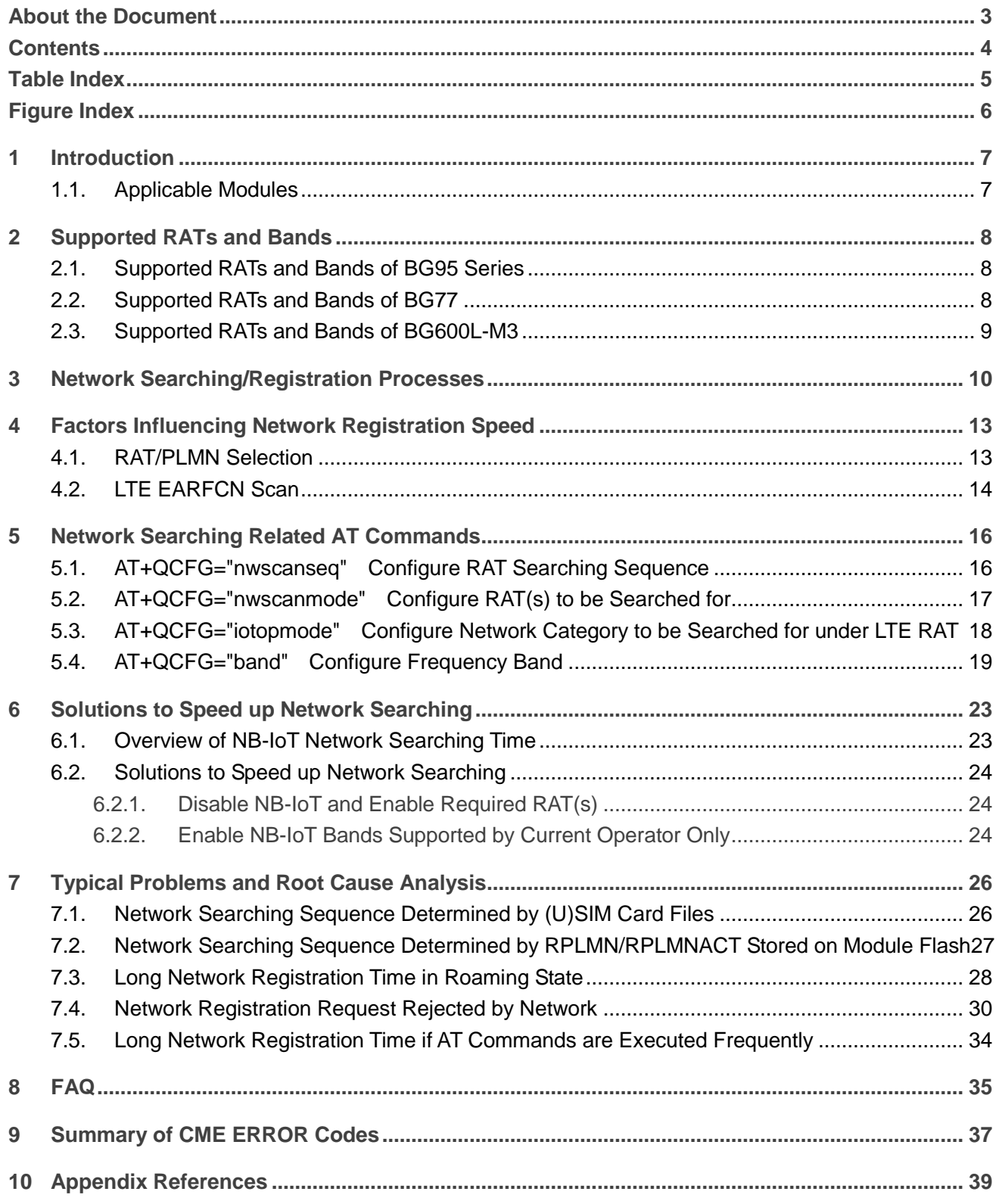

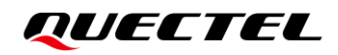

## <span id="page-5-0"></span>**Table Index**

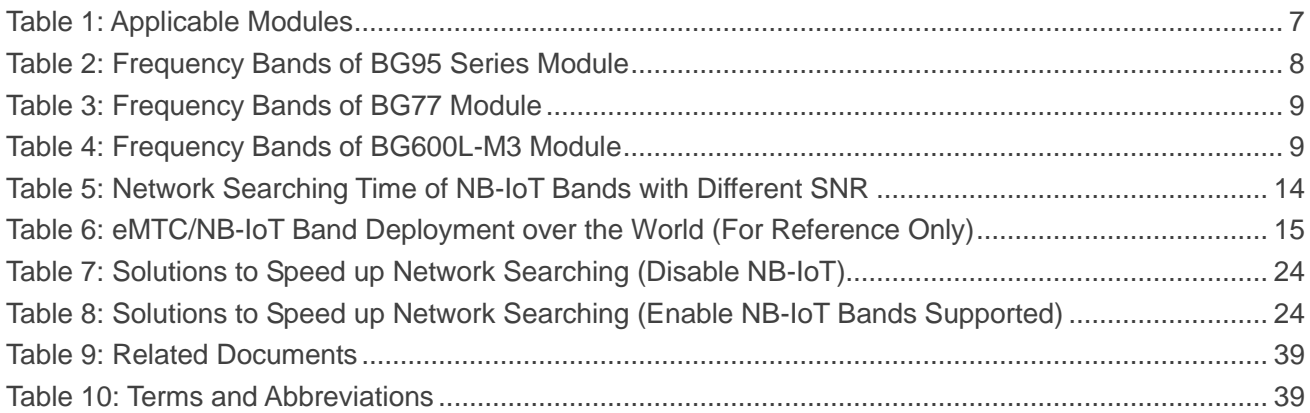

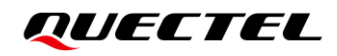

## <span id="page-6-0"></span>**Figure Index**

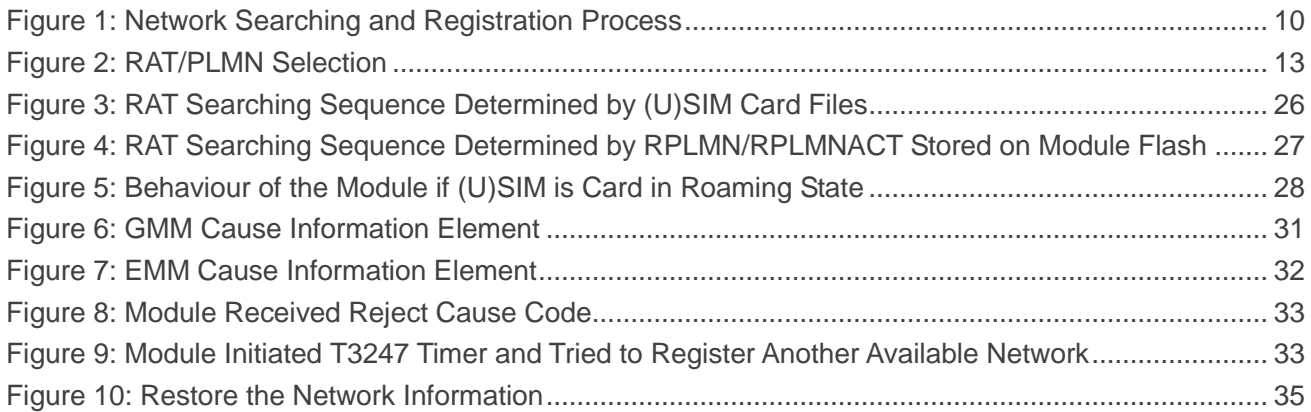

<span id="page-7-0"></span>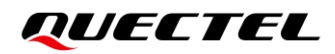

## **1 Introduction**

This document outlines the supported RATs and frequency bands of Quectel BG95 series, BG77 and BG600L-M3 modules, and describes the network searching scheme by illustrating network searching/registration processes and related AT commands to help users understand the network searching mechanism of the modules.

Furthermore, the document describes some problems observed in the process of network searching, and provides the corresponding root cause analysis.

## <span id="page-7-1"></span>**1.1. Applicable Modules**

#### <span id="page-7-2"></span>**Table 1: Applicable Modules**

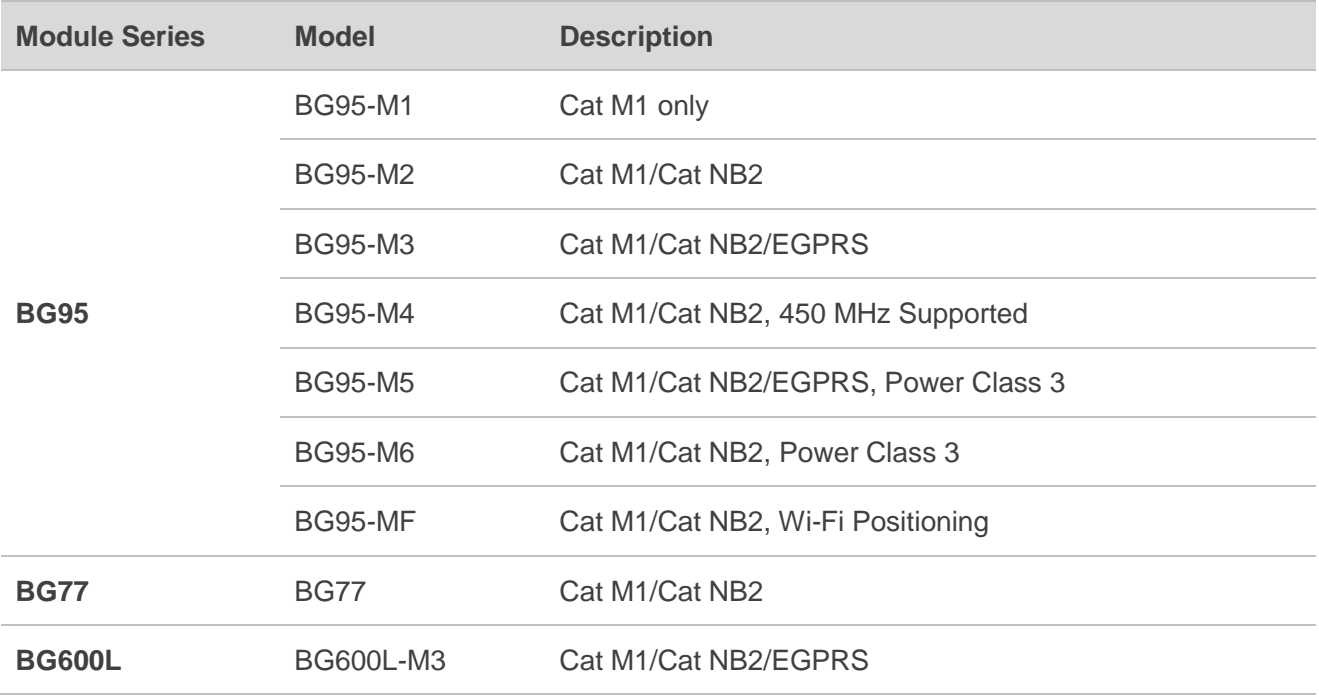

# <span id="page-8-0"></span>**2 Supported RATs and Bands**

## <span id="page-8-1"></span>**2.1. Supported RATs and Bands of BG95 Series**

Quectel BG95 series module supports three RATs: eMTC, NB-IoT and EGPRS.

- ⚫ Default RATs: eMTC, NB-IoT and EGPRS
- $\bullet$  Default searching sequence: eMTC  $\rightarrow$  NB-IoT  $\rightarrow$  EGPRS
- If the three RATs need to be supported synchronously or other searching sequences are needed, set the relevant configuration values via AT commands. The details of AT commands are provided in *Chapter [5](#page-16-0)*.

The following table lists the supported frequency bands of BG95 series module.

#### <span id="page-8-3"></span>**Table 2: Frequency Bands of BG95 Series Module**

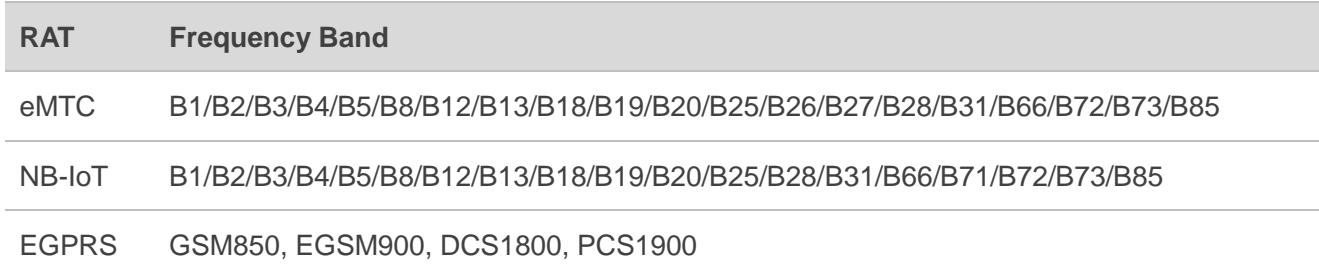

**NOTE**

Quectel BG95 series includes multiple models with different RATs and frequency bands. For detailed information, see *document [\[1\]](#page-39-3)*.

## <span id="page-8-2"></span>**2.2. Supported RATs and Bands of BG77**

Quectel BG77 module supports two RATs: eMTC and NB-IoT.

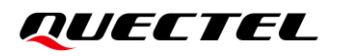

- ⚫ Default RATs: eMTC and NB-IoT
- Default searching sequence: eMTC → NB-IoT
- ⚫ If the two RATs need to be supported synchronously or other searching sequences are needed, set the relevant configuration values via AT commands. The details of AT commands are provided in *Chapter [5](#page-16-0)*.

The following table lists the supported frequency bands of BG77.

#### <span id="page-9-1"></span>**Table 3: Frequency Bands of BG77 Module**

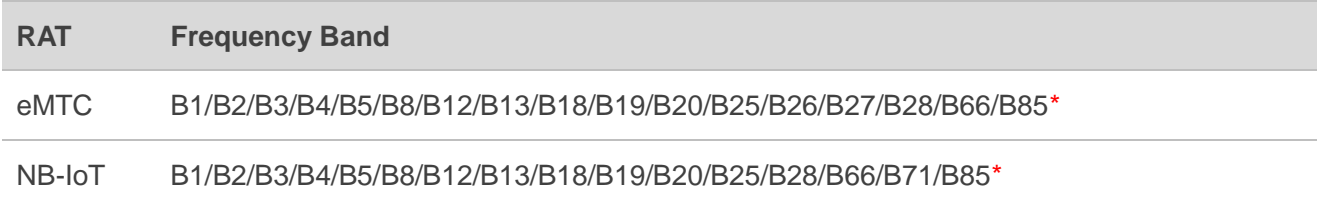

## <span id="page-9-0"></span>**2.3. Supported RATs and Bands of BG600L-M3**

Quectel BG600L-M3 module supports three RATs: eMTC, NB-IoT and EGPRS.

- Default RATs: eMTC, NB-IoT and EGPRS
- ⚫ Default searching sequence: eMTC → NB-IoT → EGPRS
- ⚫ If the three RATs need to be supported synchronously or other searching sequences are needed, set the relevant configuration values via AT commands. The details of AT commands are provided in *Chapter [5](#page-16-0)*.

The following table lists the supported frequency bands of BG600L-M3 module.

#### <span id="page-9-2"></span>**Table 4: Frequency Bands of BG600L-M3 Module**

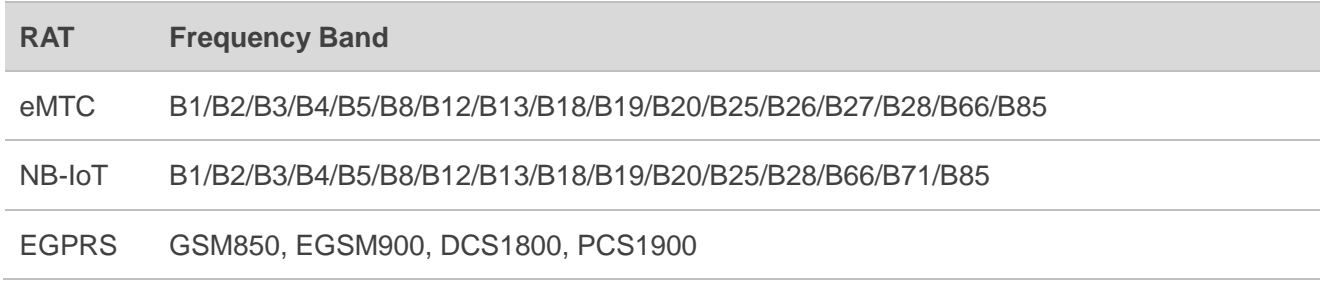

## <span id="page-10-0"></span>**3 Network Searching/Registration Processes**

The network searching/registration processes of BG95 series, BG77 and BG600L-M3 modules are illustrated below:

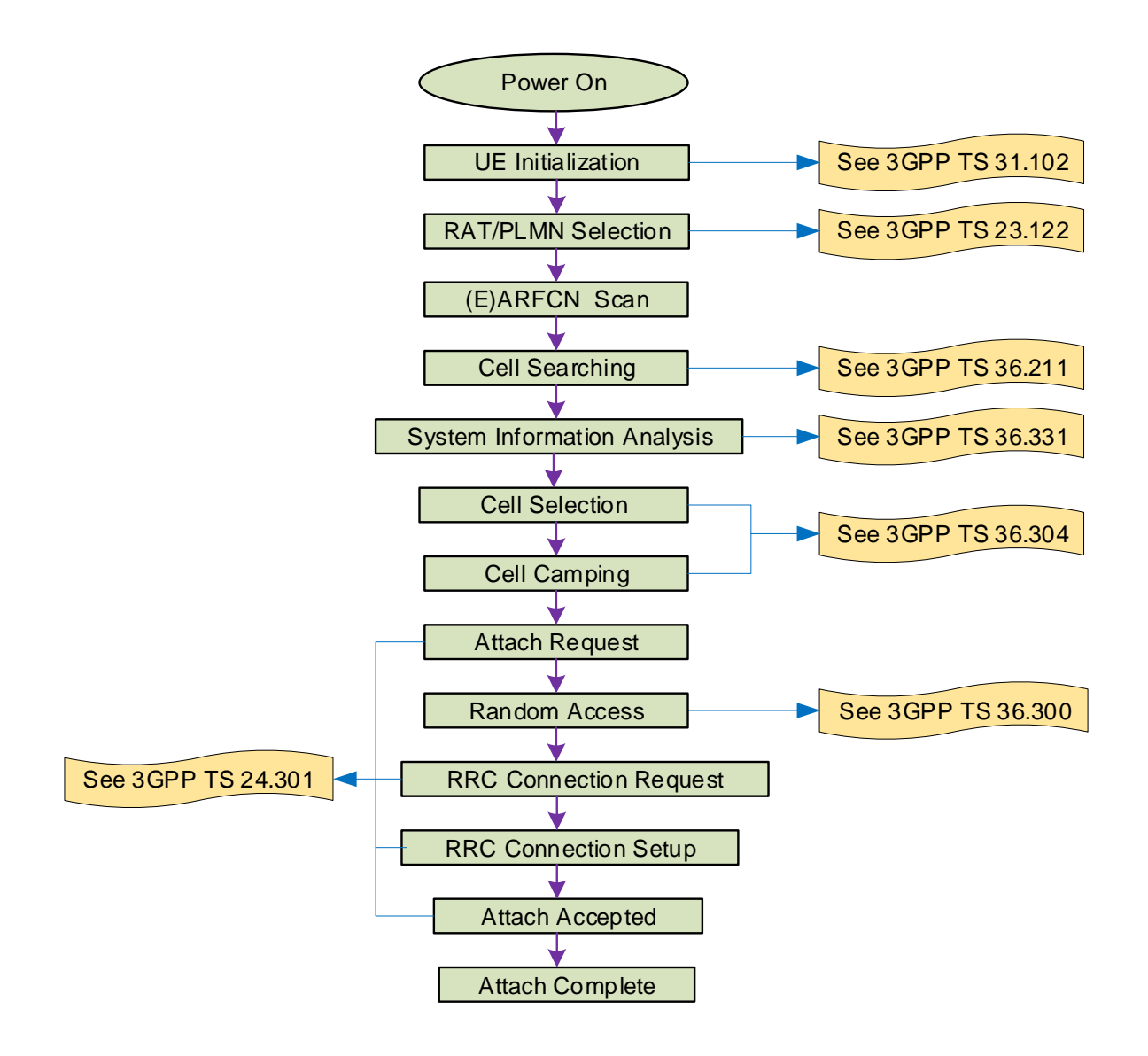

<span id="page-10-1"></span>**Figure 1: Network Searching and Registration Process**

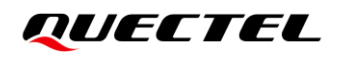

#### **1. UE Initialization**

UE initialization includes (U)SIM card recognition and reading of NVM related to network searching.

#### **2. RAT/PLMM Selection**

- Set the RAT searching sequence and the RAT(s) allowed to be searched according to network searching related NVM and related (U)SIM EF files.
- PLMN selection can be performed in either automatic or manual modes.
- ⚫ For more information, see *Chapter [4.1](#page-13-1)*.

#### **3. (E)ARFCN Scan**

- LTE EARFCN scan includes system scan and band scan.
- EGPRS ARFCN scan refers to power scan.
- ⚫ For more information, see *Chapter [4.2](#page-14-0)*.

#### **4. Cell Searching**

Cell searching refers to cell recognition and downlink synchronization.

#### **5. System Information Analysis**

This step includes reading and analyzing MIB and SIB information. For detailed definition of system information, see *3GPP TS 36.331 [5.2]*.

- ⚫ MIB information: the number of antennas, downlink bandwidth, cell ID and registered (E)ARFCN.
- SIB information: PLMN, cell ID, etc.

#### **6. Cell Selection**

If the acquired band satisfies the signal strength requirement of UE, the UE will perform the next step (cell camping), otherwise it will continue (E)ARFCN scanning.

#### **7. Cell Camping**

Cell camping is started after successful cell selection.

#### **8. Attach Request/Location Update Request**

After the cell is camped, the UE will send the attach request/location update request.

#### **9. Random Access**

UE performs uplink synchronization (random access) after sending attach request/location update request.

#### **10. RRC Connection Request**

#### **11. RRC Connection Setup**

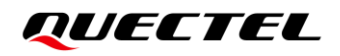

**12. Attach Accepted/Location Updating Accepted**

## <span id="page-13-0"></span>**4 Factors Influencing Network Registration Speed**

Network registration speed is affected by RAT/PLMN selection and LTE EARFCN scan. The details about the two processes are provided below.

## <span id="page-13-1"></span>**4.1. RAT/PLMN Selection**

This chapter describes the steps involved in RAT/PLMN selection. The following figure illustrates the overall processes of RAT/PLMN selection in automatic mode. As shown below, the search order during RAT/PLMN selection is determined not only by the module settings but also by some files on the (U)SIM card. By default, the files on the (U)SIM card have a higher priority.

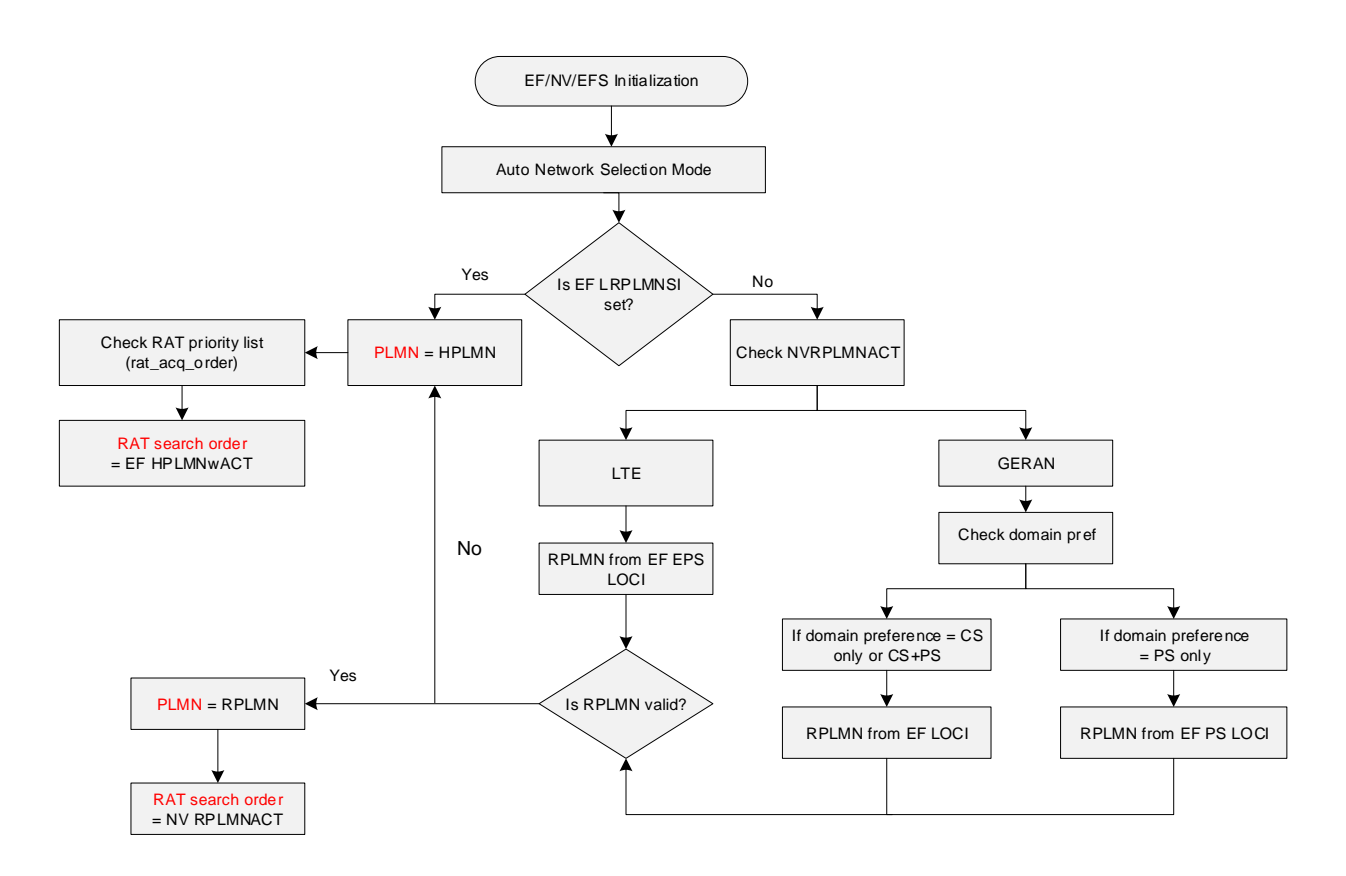

<span id="page-13-2"></span>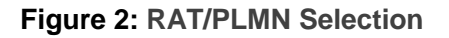

## <span id="page-14-0"></span>**4.2. LTE EARFCN Scan**

This chapter describes the effect of LTE EARFCN scan on the speed of network registration.

LTE EARFCN scan includes system scan and band scan. When the module shuts down, it will store the current network registration information (e.g., EARFCN, PCI and so on). When the module powers on next time for network registration, UE will try to acquire the stored network registration information. This procedure is called system scan. This procedure will speed up the network registration process. If the network information acquisition failed in system scan, UE will attempt to scan all supported bands, which process constitutes the band scan.

According to statistics, the scan for all bands under eMTC and EGPRS takes about tens of seconds. However, EARFCN scan will take longer under NB-IoT, due to the characteristics of NB-IoT network (especially the weak signal feature). The following table shows the test results of some of the NB-IoT bands, which displays the EARFCN scan time required in each band.

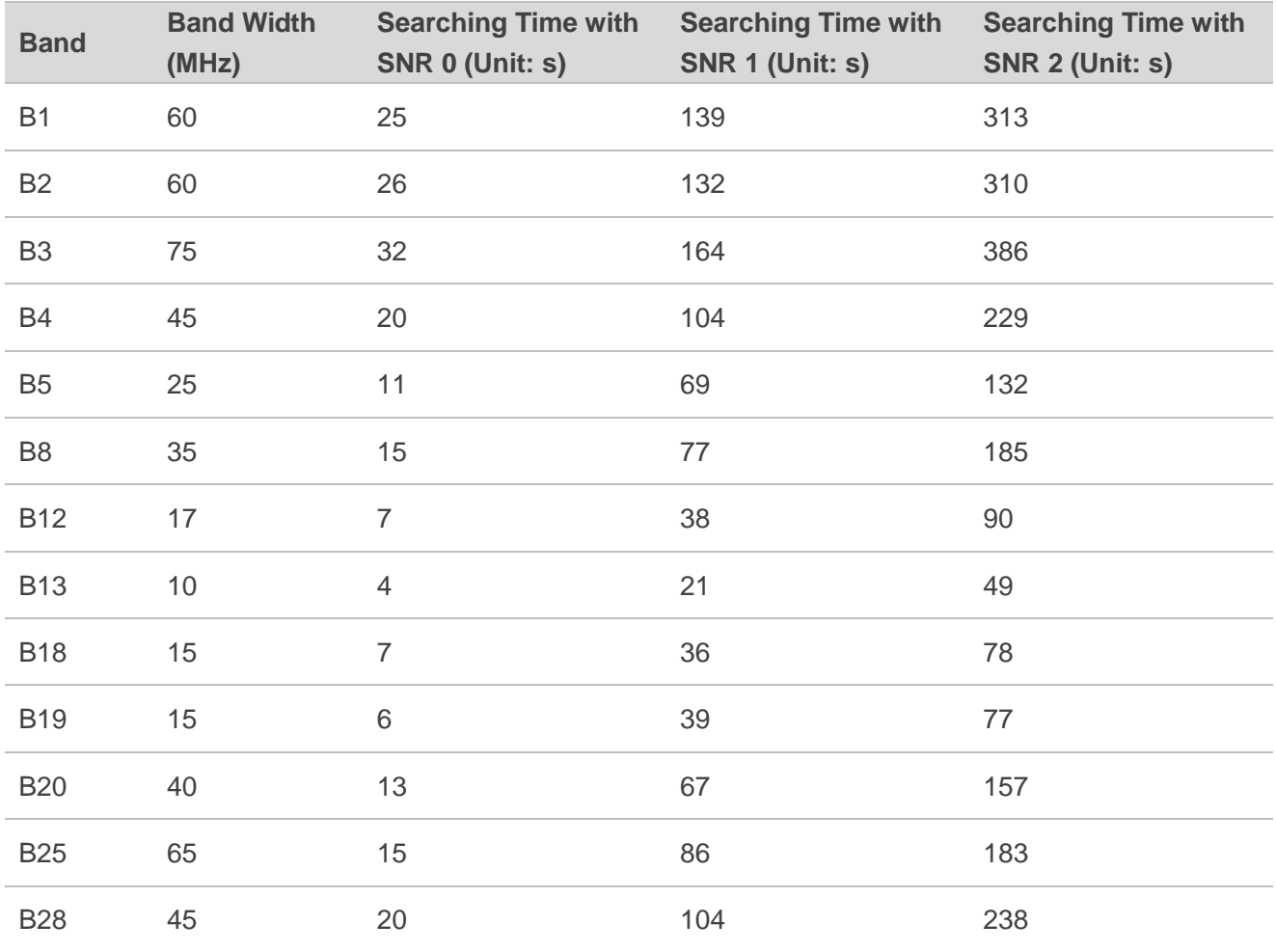

### <span id="page-14-1"></span>**Table 5: Network Searching Time of NB-IoT Bands with Different SNR**

As BG95 series, BG77 and BG600L-M3 modules support dozens of bands under NB-IoT, it is recommended to enable only the bands supported by the service operator.

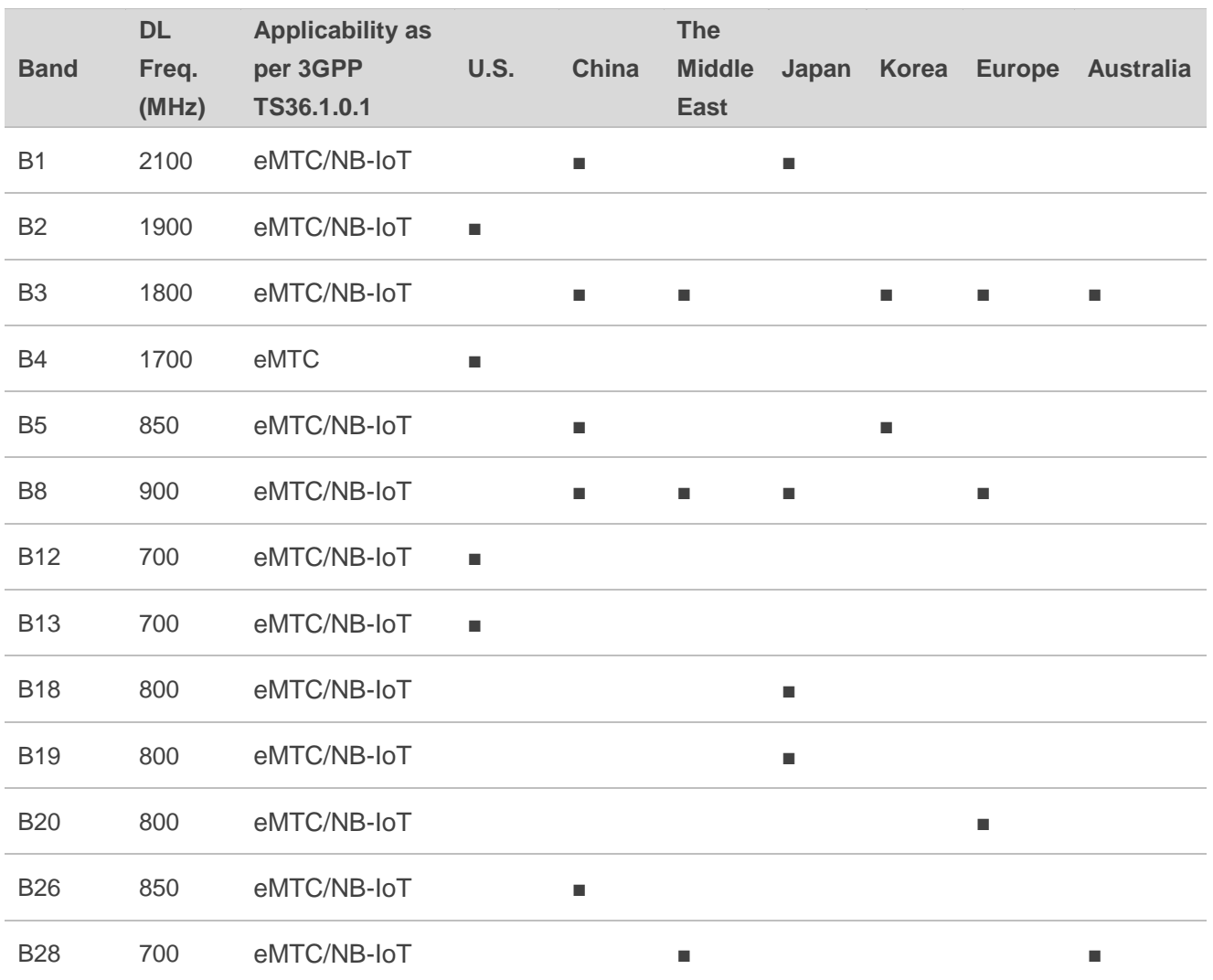

#### <span id="page-15-0"></span>**Table 6: eMTC/NB-IoT Band Deployment over the World (For Reference Only)**

## <span id="page-16-0"></span>**5 Network Searching Related AT Commands**

In order to optimize network searching/registration time, related AT commands can be used to set the RAT searching sequence, RAT(s) to be searched, network category to be searched under LTE RAT, and preferred bands to be searched.

## <span id="page-16-1"></span>**5.1. AT+QCFG="nwscanseq" Configure RAT Searching Sequence**

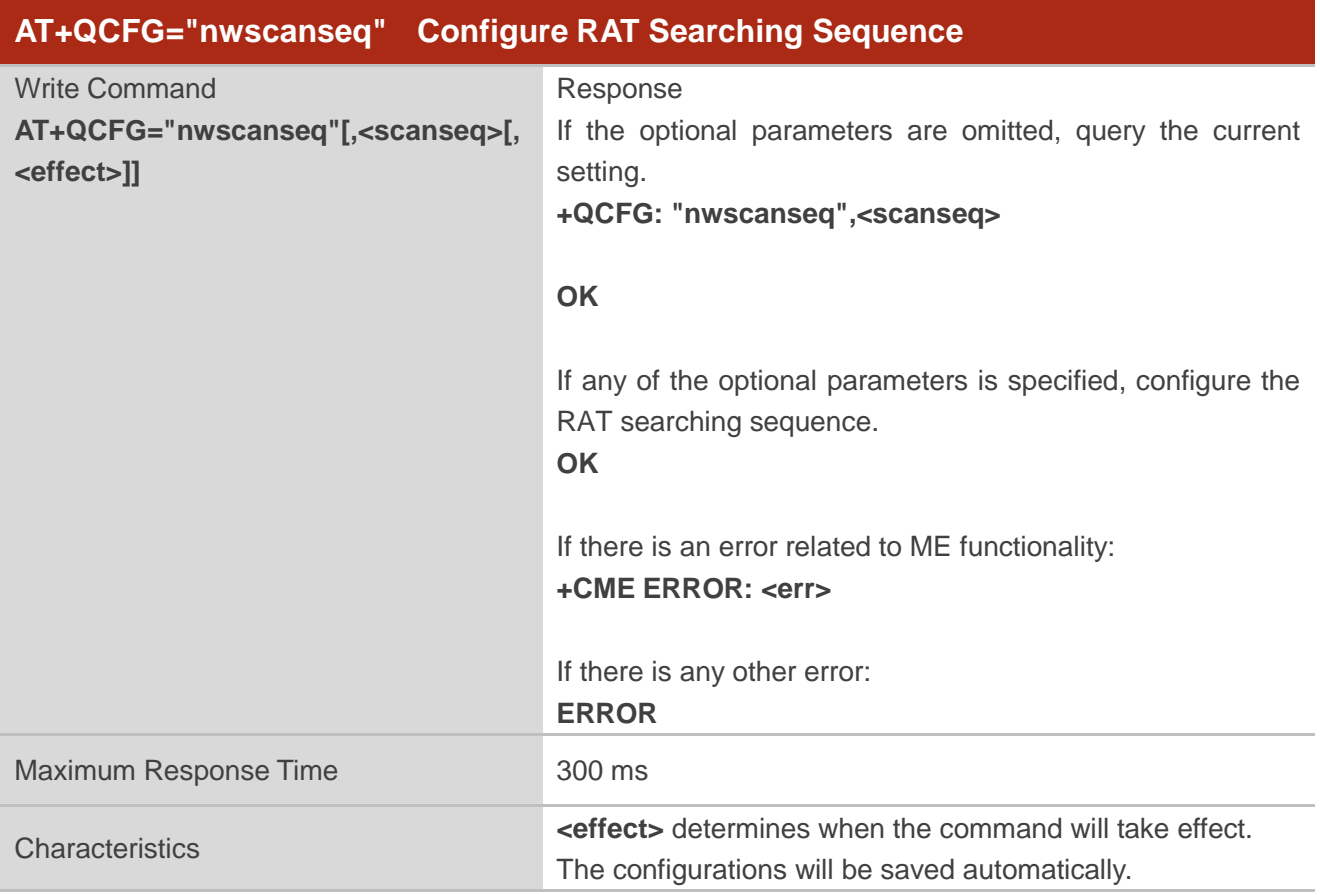

This Write Command configures the searching sequence of RATs or queries the current setting.

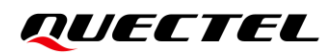

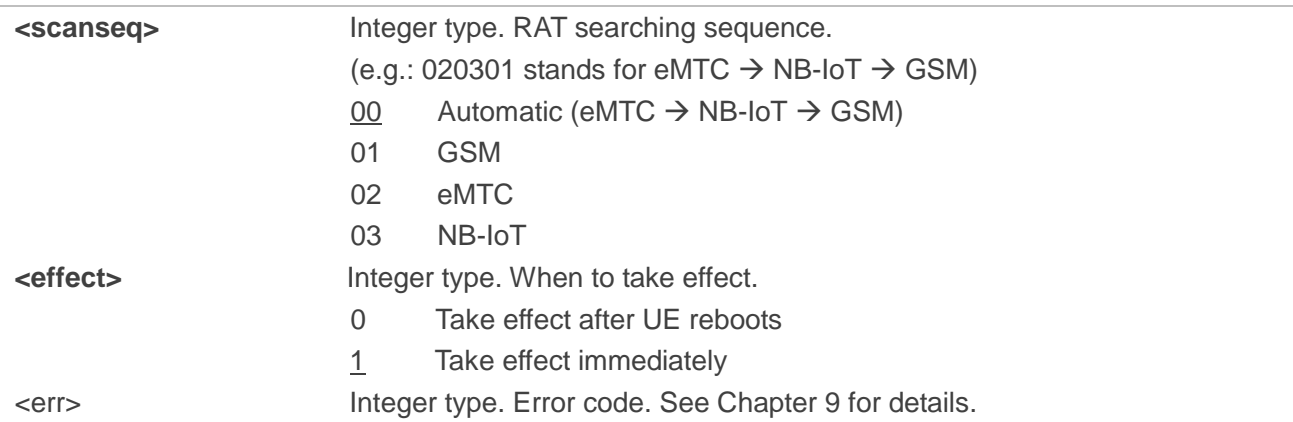

## **NOTE**

- 1. This command is invalid on BG95-M1 module.
- 2. GSM RAT (**<scanseq>**=01) is valid only on BG95-M3, BG95-M5 and BG600L-M3 modules.
- 3. NB-IoT is disabled by default.
- 4. Don't repeatedly select one RAT while specifying **<scanseq>** (for example "020202"), to prevent unexpected situations.

## <span id="page-17-0"></span>**5.2. AT+QCFG="nwscanmode" Configure RAT(s) to be Searched for**

This Write Command configures the RAT(s) to be searched for or queries the current setting

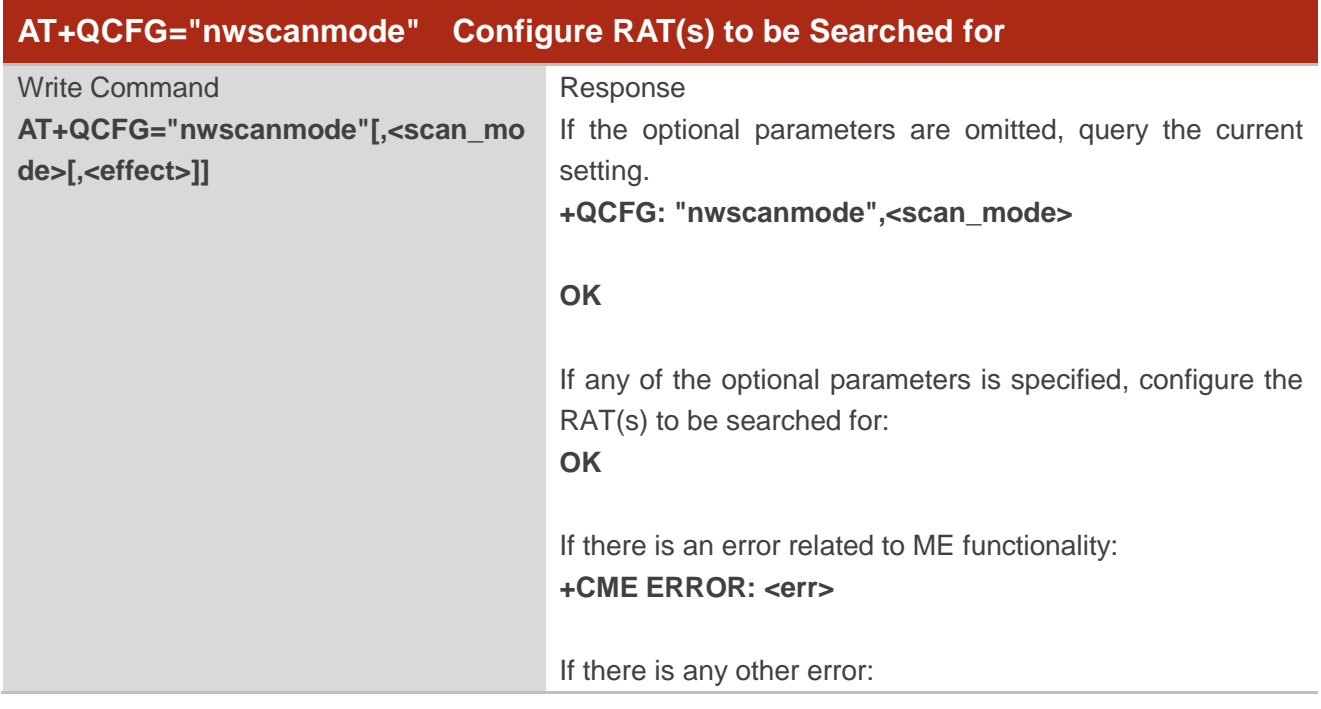

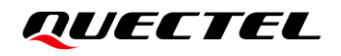

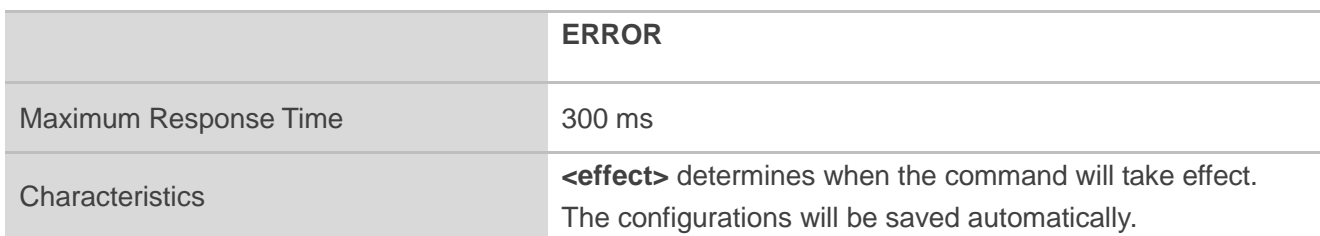

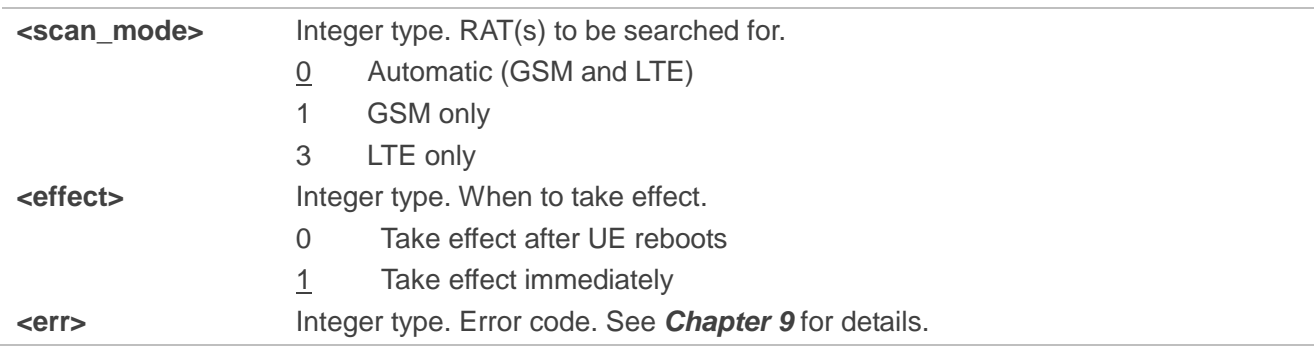

**NOTE**

This command is valid only on BG95-M3, BG95-M5 and BG600L-M3 modules.

## <span id="page-18-0"></span>**5.3. AT+QCFG="iotopmode" Configure Network Category to be**

## **Searched for under LTE RAT**

This Write Command configures the network category to be searched for under LTE RAT or queries the current setting.

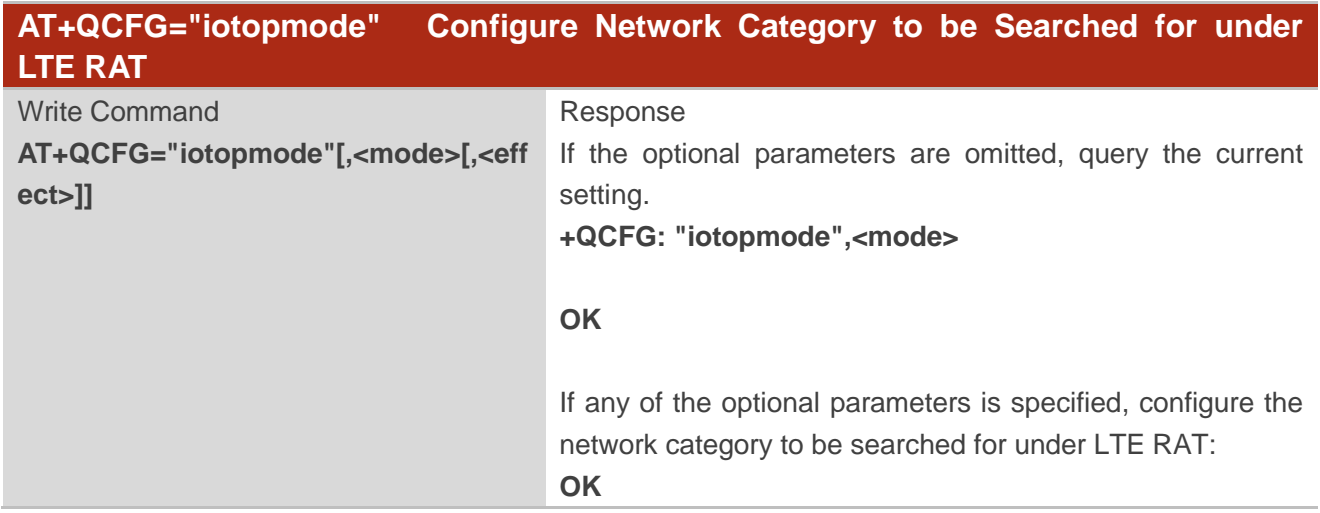

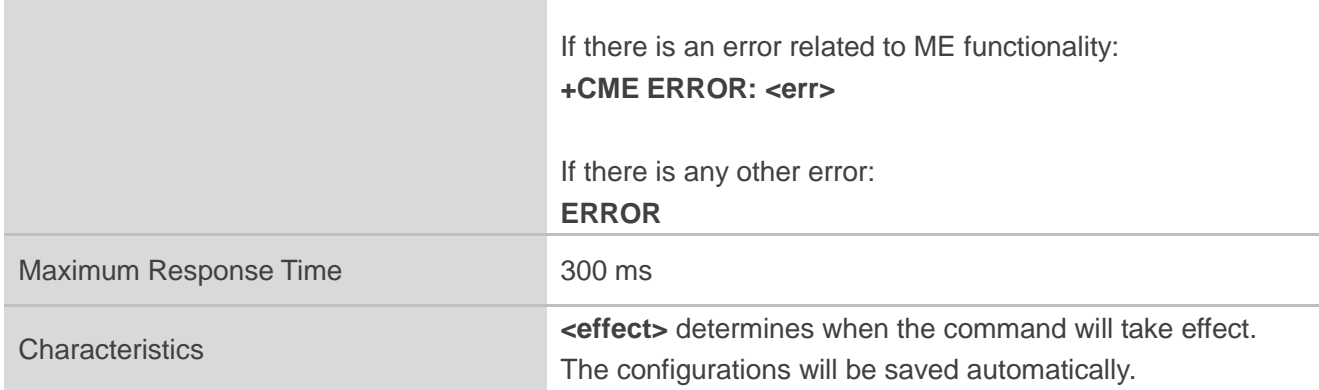

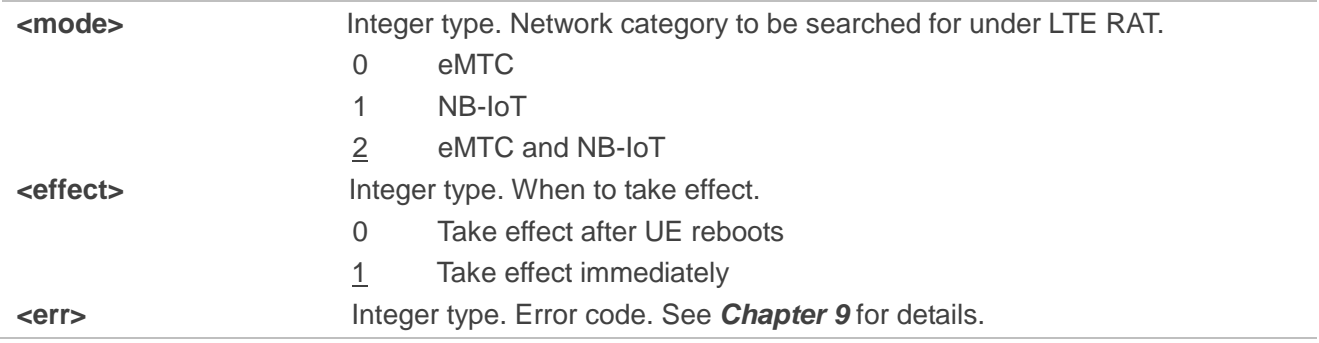

**NOTE**

This command is invalid on BG95-M1 module.

## <span id="page-19-0"></span>**5.4. AT+QCFG="band" Configure Frequency Band**

This Write Command configures the frequency bands to be searched for or queries the current setting.

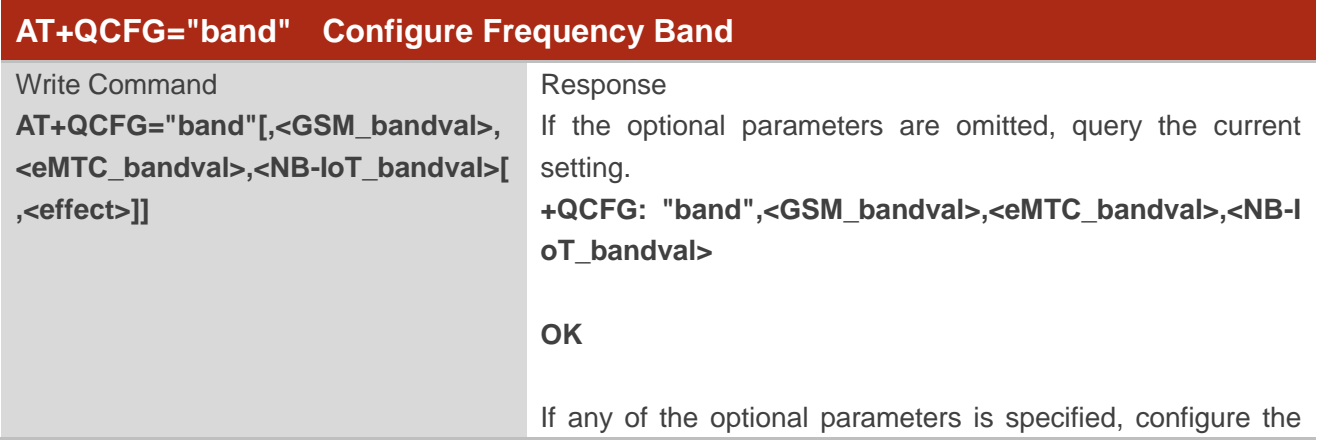

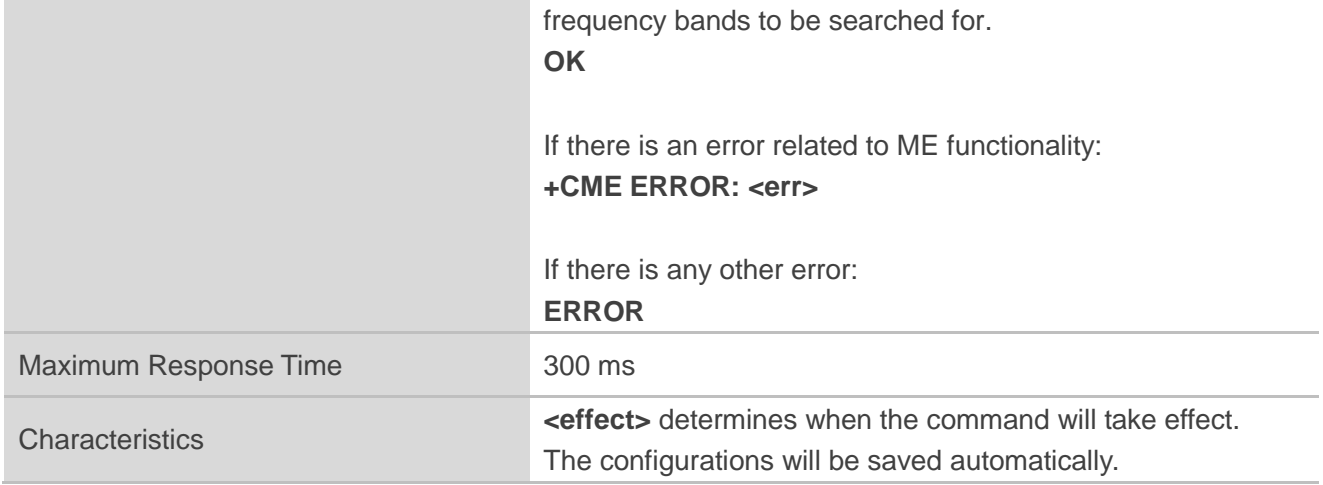

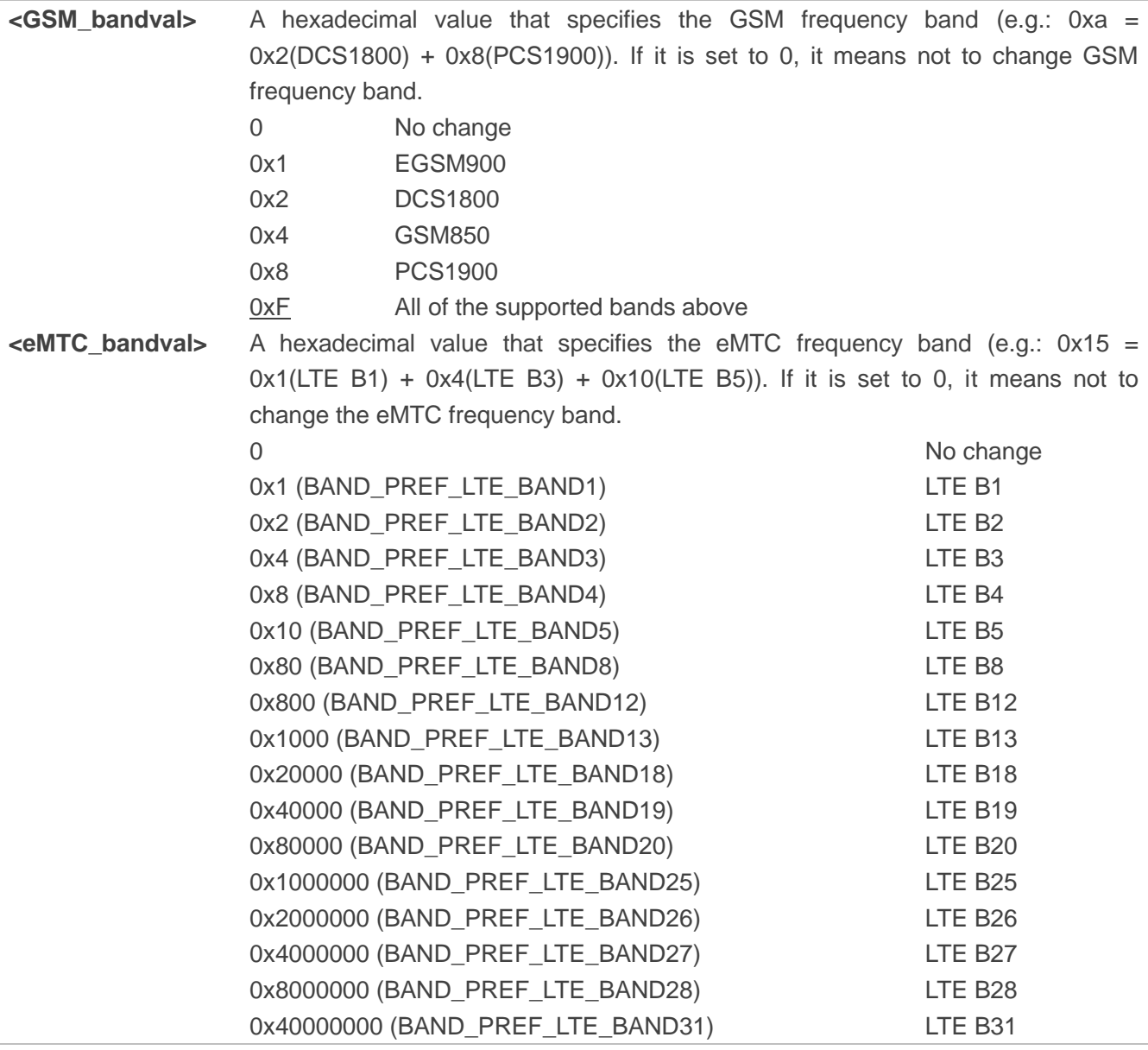

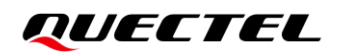

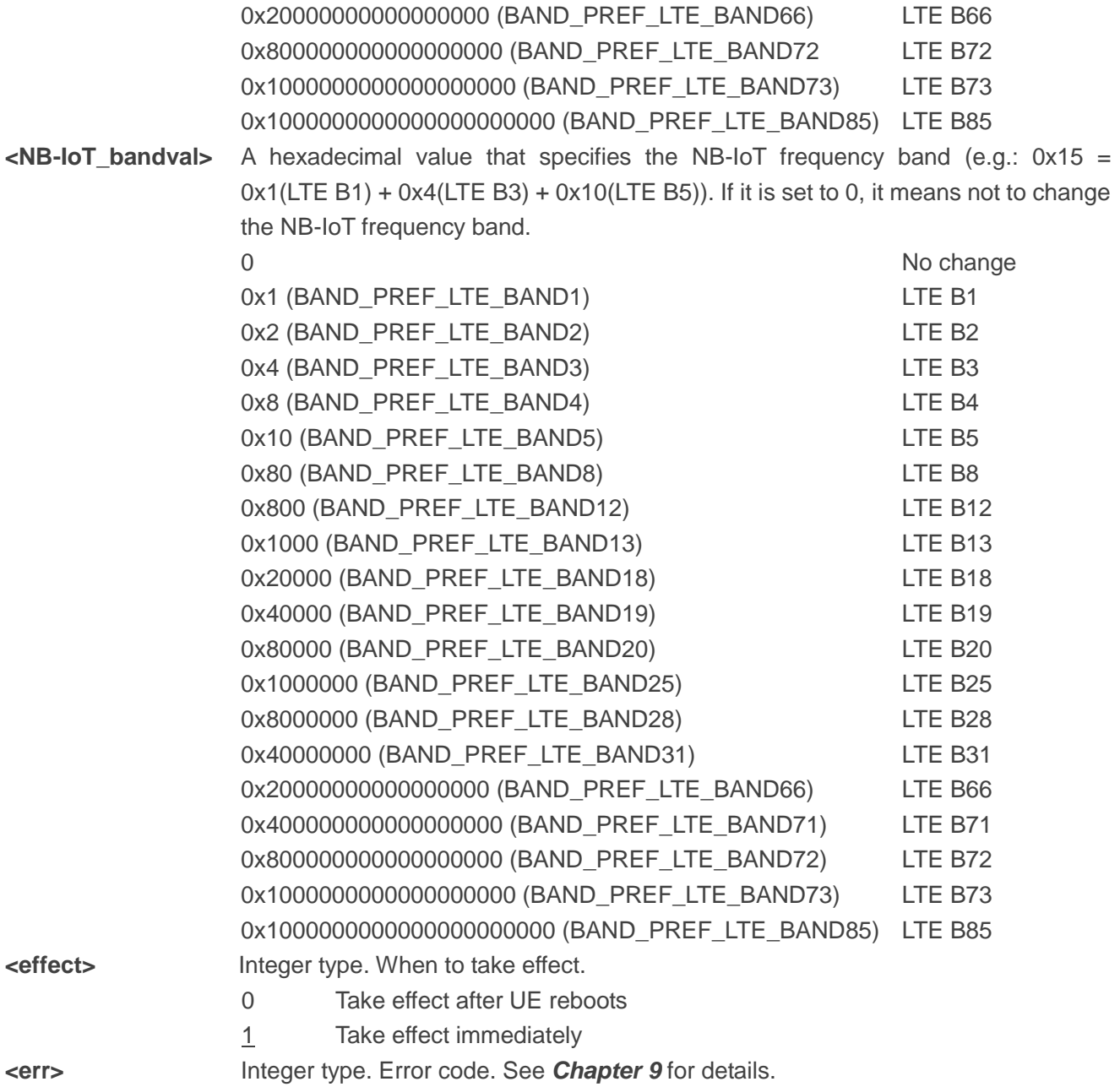

## **NOTE**

- 1. For the specific bands supported by each model, see corresponding specifications of the modules.
	- ⚫ **<GSM\_bandval>** is valid only on BG95-M3, BG95-M5 and BG600L-M3 modules.
	- <NB-IoT bandval> is invalid on BG95-M1 module.
	- LTE B31/B72/B73 is valid on BG95-M4 module only.
- 2. The value setting of **<eMTC\_bandval>** when all eMTC bands are intended to be searched for:
	- 0x100182000000004F0E189F for BG95-M4
	- ⚫ 0x100002000000000F0E189F for BG77, BG600L-M3 and other BG95 series modules
- 3. The value setting of **<NB-IoT\_bandval>** when all NB-IoT bands are intended to be searched for:
	- 0x10018200000000490E189F for BG95-M4

⚫ 0x10004200000000090E189F for BG77, BG600L-M3 and other BG95 series modules

## <span id="page-23-0"></span>**6 Solutions to Speed up Network Searching**

## <span id="page-23-1"></span>**6.1. Overview of NB-IoT Network Searching Time**

As per 3GPP specifications, NB-IoT is expected to be deployed in a much lower coverage area. Expected Maximum Coupling Loss for NB-IoT is 164 dB, whereas it is only around 155 dB for eMTC. This pushes the device to accommodate more SNR range to detect a possible NB-IoT cell deployment. In addition, eMTC has a 1.4 MHz bandwidth, whereas NB-IoT has a 200 KHz bandwidth. This means NB-IoT has much more candidates to scan and detect in a given LTE deployed area, which leads to much longer searching time for NB-IoT than eMTC.

BG95 series, BG77 and BG600L-M3 modules divide the search process into three levels according to NB-IoT signal characteristics:

- ⚫ Frequency scan level 0 (SNR level 0): SNR value > 0 dB. This takes only few milliseconds for each raster.
- Frequency scan level 1 (SNR level 1): SNR value ranges from 0 to -9 dB. This takes about 100 msec for each raster.
- Frequency scan level 2 (SNR level 2): typical SNR value is about -12 dB. This takes about 400 to 500 msec for each raster.

According to the test results in *Table 5*, NB-IoT network was searched for a long period of time. This, coupled with the dozens of bands supported by the modules, makes the total network searching time very long.

- ⚫ Under SNR level 0, searching the network takes only tens of seconds.
- Under SNR level 1, the time for network searching is five to six times as long as the time for searching under SNR level 0.
- Under SNR level 2, the time for network searching is ten to fifteen times as long as the time for searching under SNR level 0.

To avoid the long network searching time, either of the following solutions should be used to optimize the network searching scheme of modules.

## <span id="page-24-0"></span>**6.2. Solutions to Speed up Network Searching**

## <span id="page-24-1"></span>**6.2.1. Disable NB-IoT and Enable Required RAT(s)**

Network searching can be sped up by disabling NB-IoT and enabling only the required RAT(s).

## <span id="page-24-3"></span>**Table 7: Solutions to Speed up Network Searching (Disable NB-IoT)**

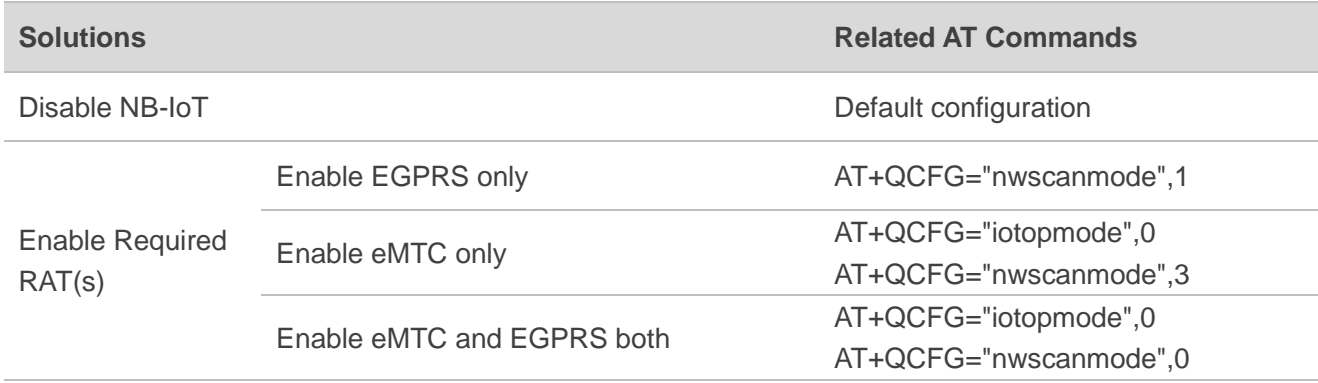

## <span id="page-24-2"></span>**6.2.2. Enable NB-IoT Bands Supported by Current Operator Only**

When NB-IoT is necessary, it is recommended to enable only the bands supported by the current service operator.

<span id="page-24-4"></span>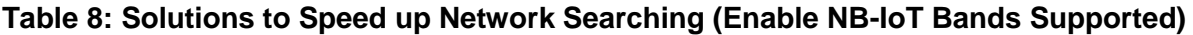

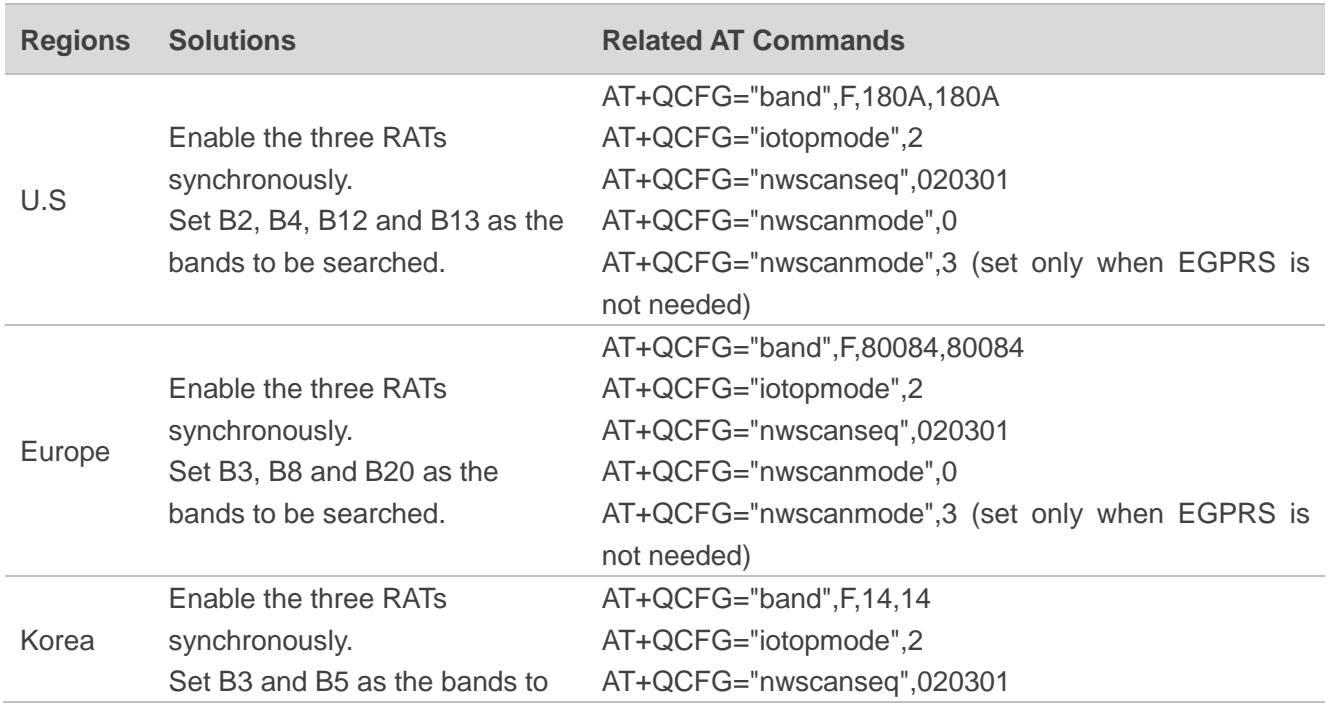

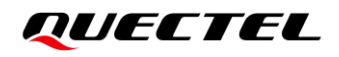

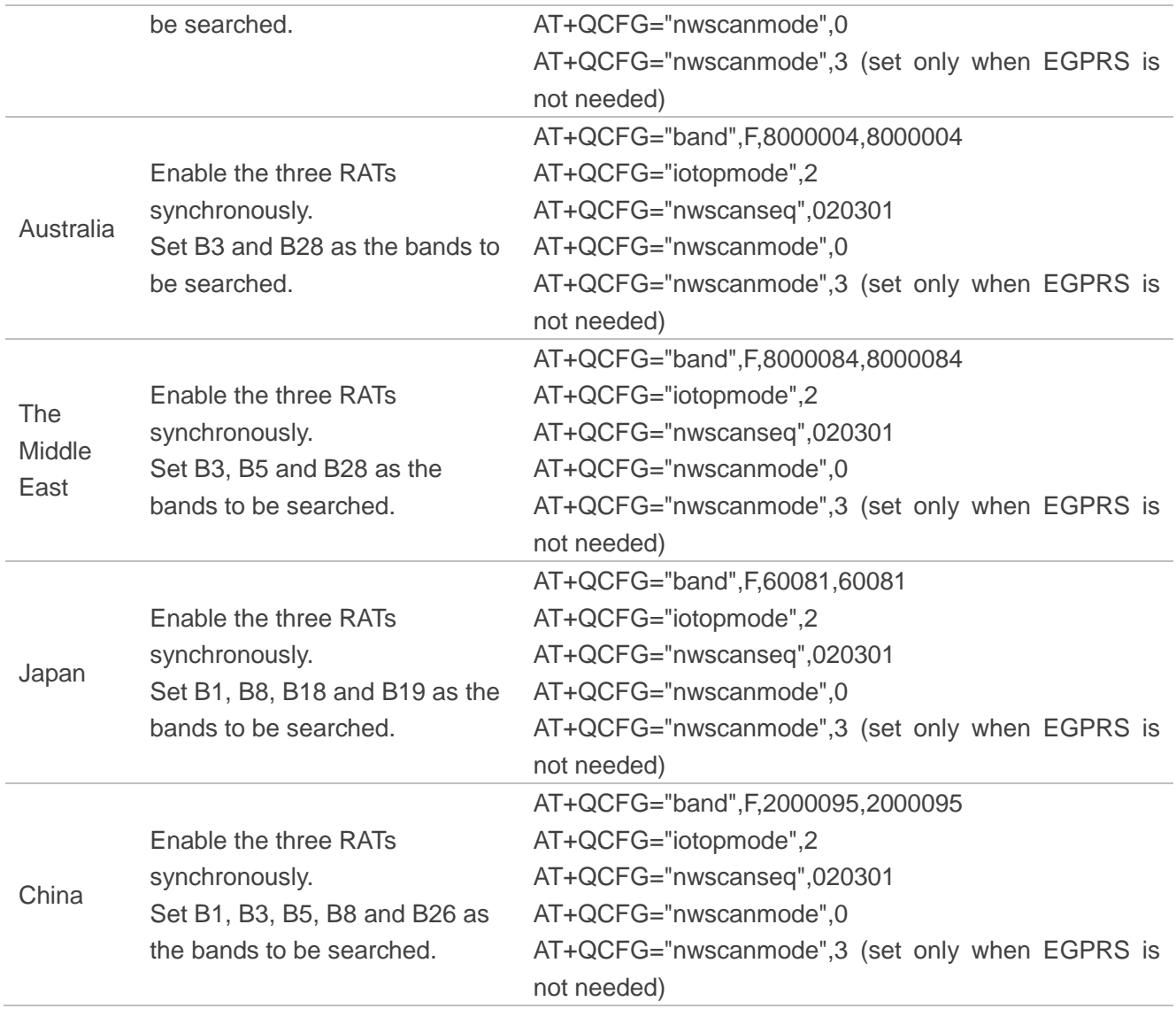

## <span id="page-26-0"></span>**7 Typical Problems and Root Cause Analysis**

This chapter describes some typical problems and corresponding root cause analysis.

## <span id="page-26-1"></span>**7.1. Network Searching Sequence Determined by (U)SIM Card Files**

#### **Problem Description:**

The RAT searching sequence does not comply with the setting of **AT+QCFG="nwscanseq"**.

#### **Root Cause Analysis:**

The sequence is determined by some files in (U)SIM card, as illustrated in the example below.

|              |                     | <u> Album additional inno 111 car polari registar, con</u>                                     |
|--------------|---------------------|------------------------------------------------------------------------------------------------|
| 141          | NAS REG/High        | reg send.c 2793] =REG= MMR CLEAR LAI REJECT LIST REQ                                           |
|              | NAS REG/Medium      | reg sim.c 7519] =REG= ENS Supported Application Flag - 0                                       |
|              | <b>NAS REG/High</b> | reg_state.c 2970] =REG= CM_SERVICE_REQ - AUTOMATIC type=2                                      |
|              | NAS REG/High        | reg mode c 80341 -REG- Undated service available rat to -1                                     |
|              | NAS REG/High        | req sim.c $9393$ ] =REG= LRPLMNSI is - 1                                                       |
|              | NAS REG/High        | reg_sim.c 9409] =REG= is_hplmn_has_to_b selected is - 1                                        |
|              | NAS REG/High        | reg_mode.c 8635] =REG= SET HPMLN to be given priority in OOS/Power up 1                        |
|              | NAS REG/High        | reg_mode.c 2168] =REG= Set BST STATUS to 1 EFIrpImnsi and EFhpImnwact                          |
|              | NAS REG/High        | req_sim.c 3798] =REG= CS RPLMN(310-410)                                                        |
|              | NAS REG/High        | reg_sim.c 5413] =REG= FPLMN list length = 15 in (U)SIM determinded the RAT/PLMN                |
|              | <b>NAS REG/High</b> | reg_sim.c 5484] =REG= Forbidden PLMN list (length $\overline{rdP}$ .                           |
|              | NAS REG/High        | reg_sim.c $5488$ ] =REG= # MCC-MNC                                                             |
|              | NAS REG/High        | reg_nv.c 3298] =REG= reg_nv_gcf_flag value set to 0                                            |
|              | NAS REG/High        | reg_nv.c 1066] =REG= Read RPLMNACT 0 0 from cacke                                              |
|              | NAS REG/High        | reg_mode.c 9924] =REG= HLOS MCC reported = 0                                                   |
|              | <b>NAS REG/High</b> | rea sim.c 21141 = REG= rea sim find plmn in folmn counter list 0 returns 0 for plmn 13 $/0$ 14 |
|              | <b>NAS REG/High</b> | reg_sim.c 3575] =REG= HPLMN RAT Search Order is num_of_rats: 3                                 |
|              | NAS REG/High        | reg sim.c 3598] =REG= RAT 0: LTE                                                               |
|              | NAS REG/High        | reg sim.c $3595$ ] = REG = RAT 1: LTE                                                          |
|              | NAS REG/High        | reg_sim.c 3581] =REG= RAT 2: GSM                                                               |
|              | <b>NAS REG/High</b> | reg_sim.c 4355] =REG= LAST RPLMN RAT UNDEFINED                                                 |
|              | NAS REG/High        | reg_sim.c 2114] =REG= reg_sim_find_plmn_in_fplmn_counter_list() returns 0 for plon 13 0 14     |
|              | NAS REG/High        | reg_sim.c 2114] =REG= reg_sim_find_plmn_in_fplmn_counter_list() returns 0 for plmn 13 0 14     |
|              | NAS REG/High        | reg_sim.c 2114] =REG= reg_sim_find_plmn_in_fplmn_counter_list() returns 0 for plmn 13 0 14     |
|              | <b>NAS REG/High</b> | reg nv.c 441] =REG= REG DB search for mcc 0x0                                                  |
|              | <b>NAS REG/High</b> | req_nv.c 441] =REG= REG DB search for mcc 0x0                                                  |
|              | NAS REG/High        | reg nv.c 441] =REG= REG DB search for mcc 0x0                                                  |
|              | NAS REG/High        | reg nv.c 441] =REG= REG DB search for mcc 0x0                                                  |
|              | NAS REG/High        | reg nv.c 441] = REG = REG DB search for mcc 0x0                                                |
|              | NAS REG/High        | reg send.c 206] =REG= MCC 0x310 for rat 12 does not have bands en oled                         |
|              | NAS REG/High        | reg_send.c 1558] =REG= grat_scan_status: 0                                                     |
|              | NAS REG/High        | reg mode.c 9692] =REG= TRM timeout set to 0xffffffff secs                                      |
| $ 41\rangle$ | NAS REG/High        | reg send.c 1731] =REG= MMR_REG_REQ PLMN(310-410) RAT(LTE_M1)                                   |
| 41           | NAS REG/High        | reg timers.c 1781] =REG= Cleared UPDATE LTE CAP Timer                                          |
| M1.          | <b>NAS REG/High</b> | freq state registering c 2801 -REG- REG STATE REGISTERING                                      |

<span id="page-26-2"></span>**Figure 3: RAT Searching Sequence Determined by (U)SIM Card Files**

## <span id="page-27-0"></span>**7.2. Network Searching Sequence Determined by RPLMN/RPLMNACT**

## **Stored on Module Flash**

#### **Problem Description:**

The RAT searching sequence does not comply with the setting of **AT+QCFG="nwscanseq"**.

#### **Root Cause Analysis:**

In the example shown below, EF<sub>LRPLMNSI</sub> (0x6FDC, this file is optional in 3GPP protocol) does not exist on the (U)SIM card. The module thus searches RPLMN/RPLMNACT stored inside.

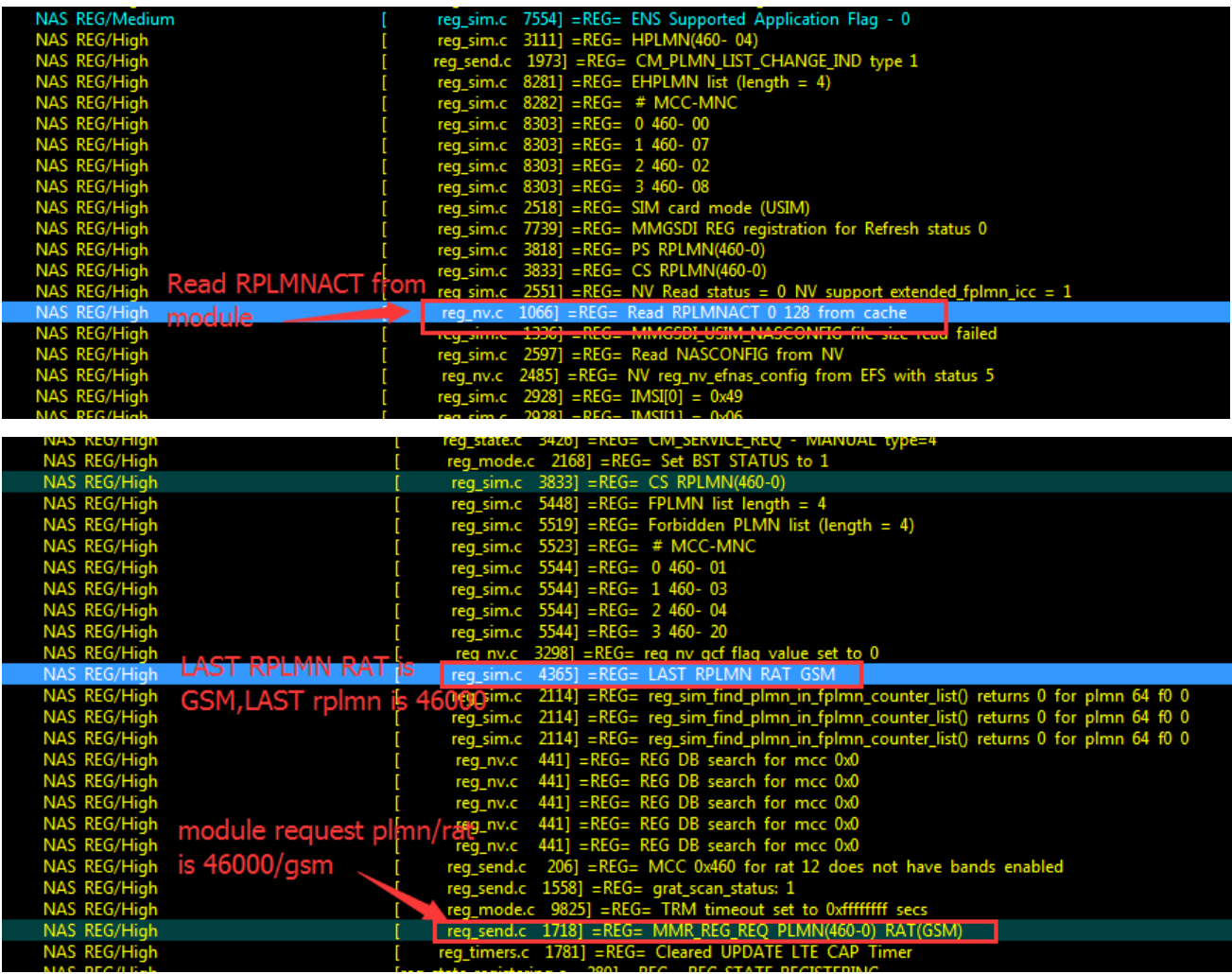

<span id="page-27-1"></span>**Figure 4: RAT Searching Sequence Determined by RPLMN/RPLMNACT Stored on Module Flash**

## <span id="page-28-0"></span>**7.3. Long Network Registration Time in Roaming State**

### **Problem Description:**

When the module is in roaming state, the network registration time becomes longer, especially when the module powers on for the first time in roaming state or when the module registers to NB-IoT network.

### **Roaming State Introduction:**

When the PLMN of the module's registered network is not consistent with the HPLMN or EHPLMN of (U)SIM card, the module is in the roaming state. In this case, **<stat>** returned by executing **AT+CREG?/AT+CGREG?/AT+CEREG?** is **5**, which also indicates that the module is in the roaming state.

The behaviour of the module if the (U)SIM card is in roaming state is described in the figure below:

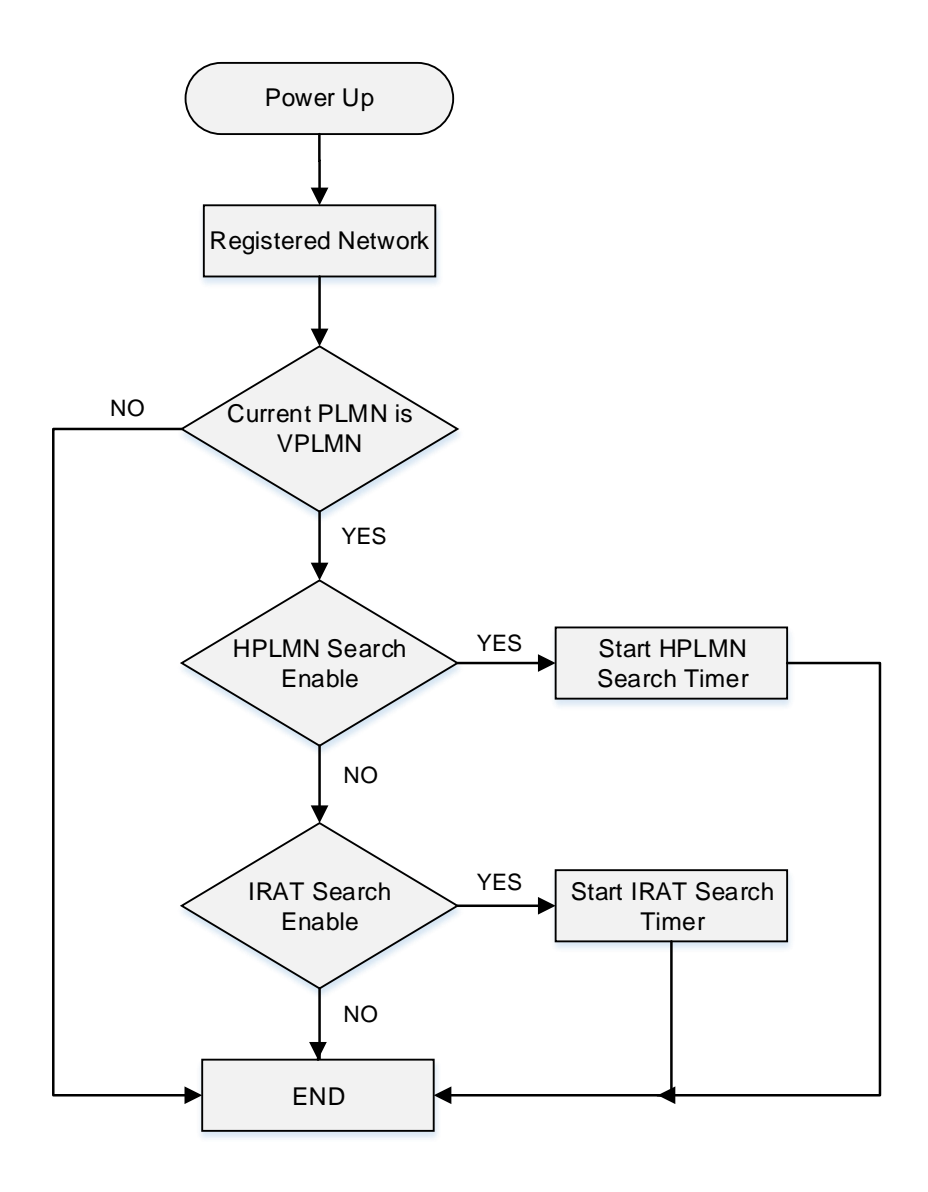

<span id="page-28-1"></span>**Figure 5: Behaviour of the Module if (U)SIM is Card in Roaming State**

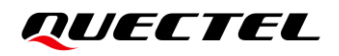

#### **Root Cause Analysis:**

When the module is powered on for the first time with a roaming (U)SIM card, there is no RPLMN information on the (U)SIM card, thus the module needs to scan for high priority PLMN (HPLMN, EHPLMN and so on). It means that the module needs to scan all supported RATs and bands to confirm whether there is any available HPLMN around the cells first. Therefore, the network registration time of the module is always longer when powering on for the first time with a roaming (U)SIM card.

Due to the NB-IoT network characteristics (200 kHz bandwidth), network scanning is much slower (For more details, see *Chapter [6.1](#page-23-1)*).

For non-initial network registration, the last registered RPLMN information is saved on the (U)SIM card and the last registered network frequency information is saved in the module. It means that the module can find the target network as fast as possible. Therefore, the network registration time of the module is faster for non-initial network registration of a roaming (U)SIM card.

According to 3GPP specification (*3GPP TS 23.122 subclause 4.4.3.3*), the module should attempt to access the HPLMN, EHPLMN or another high priority PLMN (hereinafter referred to as ''HPLMN search'') with HPLMN search timer when the module is in the roaming state. For BG95 series, BG77 or BG600L-M3 module, when the module is locked to one RAT, HPLMN search process is imperceptible for users, and the ongoing operation will not be affected.

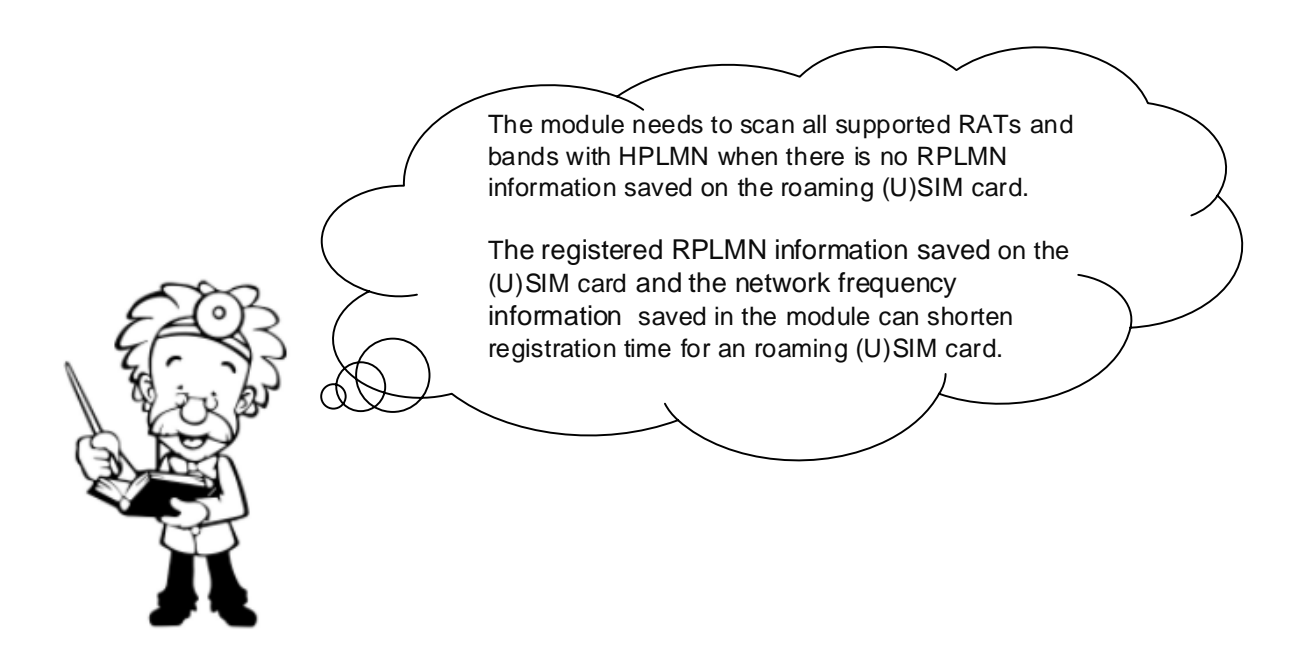

#### **Recommendation:**

- ⚫ Lock as few as possible RATs and bands to shorten the network searching time.
- ⚫ Use normal power-down methods (such as executing **AT+QPOWD=1**, see *document [\[2\]](#page-39-4)* for details) to power off the module, to make sure the network registration information is saved on the (U)SIM card and the module flash. It is not recommended to disconnect the power supply of the module directly.

## <span id="page-30-0"></span>**7.4. Network Registration Request Rejected by Network**

### **Problem Description:**

The module's network registration request was rejected.

### **Reject Cause Information Element Introduction:**

The purpose of the reject cause information element is to indicate the reason why a GMM/EMM request from the UE was rejected by the network. The GMM cause information element is defined in *3GPP TS 24.008*, and the EMM cause information element is defined in *3GPP 24.301*. The reject cause is a type 3 information element with the length of 2 octets (see *Figure 6* for GMM cause value and *Figure 7* for EMM cause value).

When the module receives a reject cause code, it means that the module has searched the network, but the registration request was rejected by the network. The network searching sequence of the module complies with the 3GPP specification when the module receives a reject cause code, and the module will always try to search for available networks even if it receives a reject cause code from a certain network.

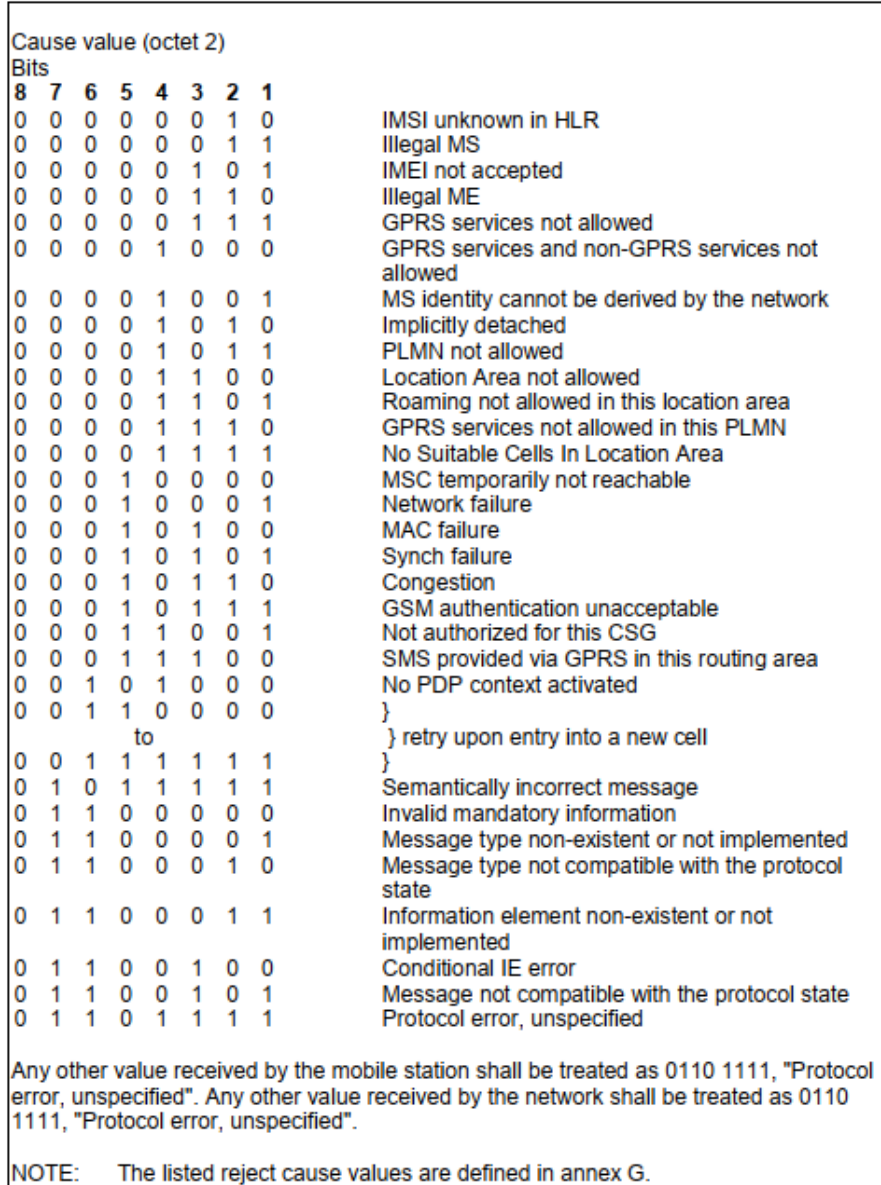

#### Table 10.5.147/3GPP TS 24.008: GMM cause information element

<span id="page-31-0"></span>**Figure 6: GMM Cause Information Element**

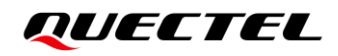

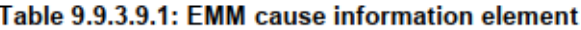

| Cause value (octet 2)                |                                                                                         |    |              |                      |                      |                      |    |                                                                                       |  |
|--------------------------------------|-----------------------------------------------------------------------------------------|----|--------------|----------------------|----------------------|----------------------|----|---------------------------------------------------------------------------------------|--|
| Bits                                 |                                                                                         |    |              |                      |                      |                      |    |                                                                                       |  |
| 8                                    | 7                                                                                       | 6  | 5            | 4                    | 3                    | 2                    | 1  |                                                                                       |  |
| 0                                    | $\Omega$                                                                                | 0  | 0            | 0                    | 0                    | 1                    | 0  | <b>IMSI unknown in HSS</b>                                                            |  |
| 0                                    | 0                                                                                       | 0  | 0            | $\mathbf 0$          | 0                    | 1                    | 1  | <b>Illegal UE</b>                                                                     |  |
| 0                                    | 0                                                                                       | 0  | 0            | $\Omega$             | $\blacktriangleleft$ | 0                    | 1  | IMEI not accepted                                                                     |  |
| 0                                    | 0                                                                                       | 0  | 0            | 0                    | $\mathbf{1}$         | 1                    | 0  | <b>Illegal ME</b>                                                                     |  |
| 0                                    | 0                                                                                       | 0  | 0            | 0                    | 1                    | 1                    | 1  | <b>EPS</b> services not allowed                                                       |  |
| 0                                    | 0                                                                                       | 0  | 0            | 1                    | 0                    | 0                    | 0  | EPS services and non-EPS services not allowed                                         |  |
| 0                                    | 0                                                                                       | 0  | 0            | 1                    | 0                    | 0                    | 1  | UE identity cannot be derived by the network                                          |  |
| 0                                    | 0                                                                                       | 0  | 0            | 1                    | 0                    | 1                    | 0  | Implicitly detached                                                                   |  |
| 0                                    | 0                                                                                       | 0  | 0            | 1                    | 0                    | 1                    | 1  | PLMN not allowed                                                                      |  |
| 0                                    | 0                                                                                       | 0  | 0            | 1                    | 1                    | 0                    | 0  | Tracking Area not allowed                                                             |  |
| 0                                    | 0                                                                                       | 0  | 0            | 1                    | 1                    | 0                    | 1  | Roaming not allowed in this tracking area                                             |  |
| 0                                    | 0                                                                                       | 0  | 0            | 1                    | 1                    | 1                    | 0  | EPS services not allowed in this PLMN                                                 |  |
| 0                                    | 0                                                                                       | 0  | 0            | 1                    | 1                    | 1                    | 1  |                                                                                       |  |
|                                      |                                                                                         |    | $\mathbf{1}$ | 0                    | 0                    | 0                    |    | No Suitable Cells In tracking area                                                    |  |
| 0                                    | 0                                                                                       | 0  |              |                      |                      |                      | 0  | MSC temporarily not reachable                                                         |  |
| 0                                    | 0                                                                                       | 0  | 1            | 0                    | 0                    | 0                    | 1  | Network failure                                                                       |  |
| 0                                    | 0                                                                                       | 0  | 1            | 0                    | 0                    | 1                    | 0  | CS domain not available                                                               |  |
| 0                                    | 0                                                                                       | 0  | 1            | 0                    | 0                    | 1                    | 1  | <b>ESM failure</b>                                                                    |  |
| 0                                    | 0                                                                                       | 0  | 1            | 0                    | 1                    | 0                    | 0  | <b>MAC</b> failure                                                                    |  |
| 0                                    | 0                                                                                       | 0  | $\mathbf{1}$ | 0                    | $\blacktriangleleft$ | 0                    | 1  | Synch failure                                                                         |  |
| 0                                    | 0                                                                                       | 0  | $\mathbf{1}$ | 0                    | $\mathbf{1}$         | 1                    | 0  | Congestion                                                                            |  |
| 0                                    | 0                                                                                       | 0  | 1            | 0                    | 1                    | 1                    | 1  | UE security capabilities mismatch                                                     |  |
| 0                                    | 0                                                                                       | 0  | 1            | 1                    | 0                    | 0                    | 0  | Security mode rejected, unspecified                                                   |  |
| 0                                    | 0                                                                                       | 0  | 1            | 1                    | 0                    | 0                    | 1  | Not authorized for this CSG                                                           |  |
| 0                                    | 0                                                                                       | 0  | 1            | 1                    | 0                    | 1                    | 0  | Non-EPS authentication unacceptable                                                   |  |
| 0                                    | 0                                                                                       | 1  | 0            | 0                    | 0                    | 1                    | 1  | Requested service option not authorized in this                                       |  |
|                                      |                                                                                         |    |              |                      |                      |                      |    | PLMN                                                                                  |  |
| 0                                    | 0                                                                                       | 1  | 0            | 0                    | 1                    | 1                    | 1  | CS service temporarily not available                                                  |  |
| 0                                    | 0                                                                                       | 1  | 0            | 1                    | 0                    | 0                    | 0  | No EPS bearer context activated                                                       |  |
| 0                                    | 0                                                                                       | -1 | 0            | $\overline{1}$       | 0                    | $\blacktriangleleft$ | 0  | Severe network failure                                                                |  |
| 0                                    | $\mathbf{1}$                                                                            | 0  | $\mathbf{1}$ | $\overline{1}$       | $\blacktriangleleft$ | $\overline{1}$       | -1 | Semantically incorrect message                                                        |  |
| 0                                    | $\mathbf 1$                                                                             | 1  | 0            | $\mathbf{0}$         |                      | $0\quad 0$           | 0  | Invalid mandatory information                                                         |  |
| 0                                    | $\mathbf{1}$                                                                            | 1  | 0            | 0                    | 0                    | 0                    | 1  | Message type non-existent or not implemented                                          |  |
| 0                                    | 1                                                                                       | 1  | 0            | 0                    | 0                    | 1                    | 0  | Message type not compatible with the protocol                                         |  |
|                                      |                                                                                         |    |              |                      |                      |                      |    | state                                                                                 |  |
| 0                                    | 1                                                                                       | 1  | 0            | 0                    | 0                    | 1                    | 1  | Information element non-existent or not                                               |  |
|                                      |                                                                                         |    |              |                      |                      |                      |    | implemented                                                                           |  |
| 0                                    | 1                                                                                       | 1  | 0            | 0                    | 1                    | 0                    | 0  | Conditional IE error                                                                  |  |
| 0                                    | $\mathbf{1}$                                                                            | 1  |              | $0\quad 0$           | $\overline{1}$       | 0                    | 1  | Message not compatible with the protocol state                                        |  |
| 0                                    | $\mathbf{1}$                                                                            | 1  | 0            | $\blacktriangleleft$ | 1                    | 1                    | 1  | Protocol error, unspecified                                                           |  |
|                                      |                                                                                         |    |              |                      |                      |                      |    |                                                                                       |  |
|                                      | Any other value received by the mobile station shall be treated as 0110 1111, "protocol |    |              |                      |                      |                      |    |                                                                                       |  |
|                                      |                                                                                         |    |              |                      |                      |                      |    | error, unspecified". Any other value received by the network shall be treated as 0110 |  |
|                                      |                                                                                         |    |              |                      |                      |                      |    |                                                                                       |  |
| 1111, "protocol error, unspecified". |                                                                                         |    |              |                      |                      |                      |    |                                                                                       |  |

**Figure 7: EMM Cause Information Element**

## <span id="page-32-0"></span>**Example Analysis:**

When the module receives a reject cause code from the network, it means that the module has searched the network and initiated an attach request.

Then the module starts the T3247 timer, which is a random value ranging from 30 minutes to 60 minutes. After the timer expires, the module initiates network registration again on the PLMN, as illustrated in the figure below.

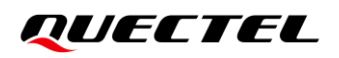

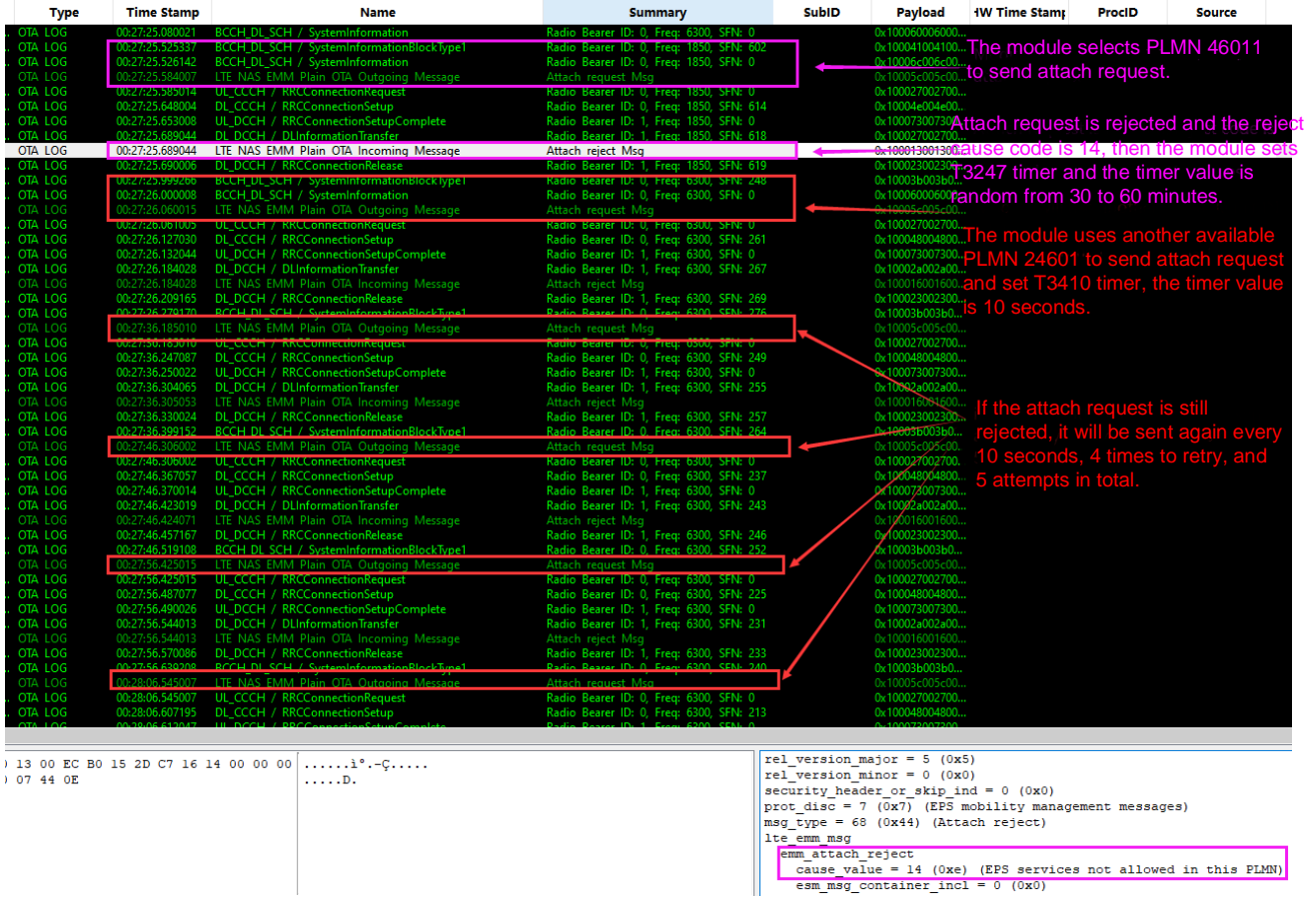

## **Figure 8: Module Received Reject Cause Code**

<span id="page-33-0"></span>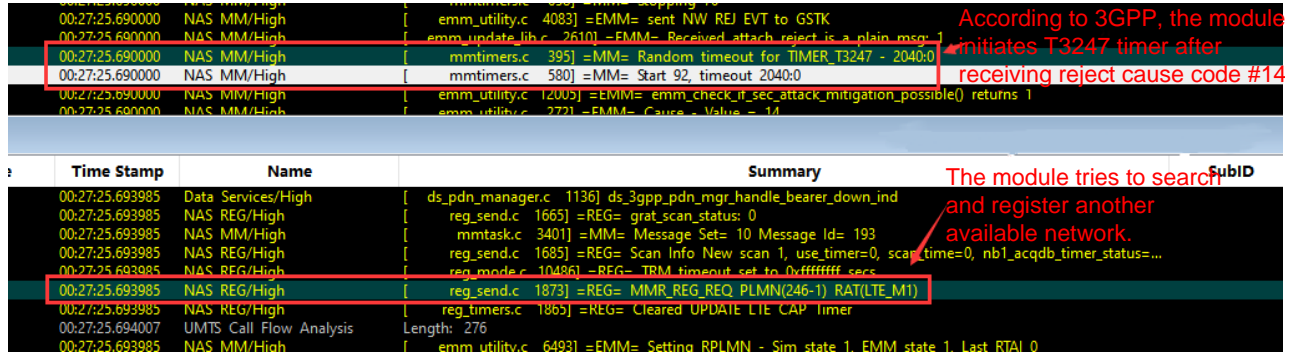

<span id="page-33-1"></span>**Figure 9: Module Initiated T3247 Timer and Tried to Register Another Available Network**

## <span id="page-34-0"></span>**7.5. Long Network Registration Time if AT Commands are Executed**

## **Frequently**

#### **Problem Description:**

During the network searching progress, the network registration time becomes longer if some network-searching commands are executed frequently.

#### **Root Cause Analysis:**

Executing a network-searching command (see *Chapter [5](#page-16-0)* for more information) immediately triggers a one-time network search even if network searching is already in progress. Therefore, frequent executing of network-searching commands may cause longer network registration time.

#### **Recommendation:**

Before executing any network-searching command, it is recommended to check whether the current network configuration of the module is the desired one. If it is, there is no need to reset the network configuration.

#### **Example**

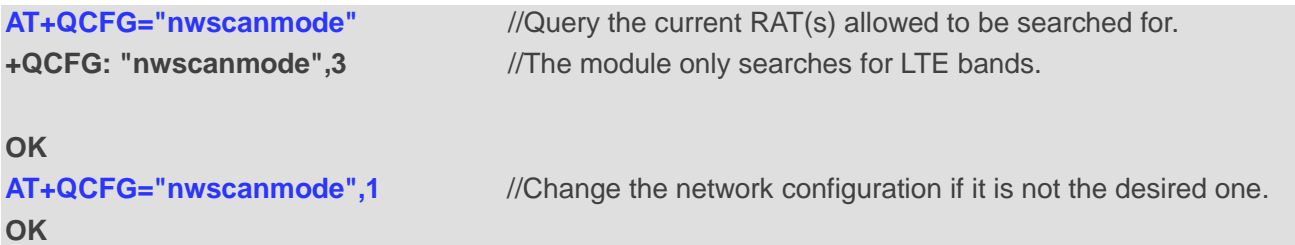

<span id="page-35-0"></span>*Quefitei* 

## **8 FAQ**

- 1. **Q:** How does the module search for the network in OOS (Out of Service) state?
	- **A:** When the module is in OOS (Out of Service) state, it will always periodically try to search for available networks, as shown in the figure below.

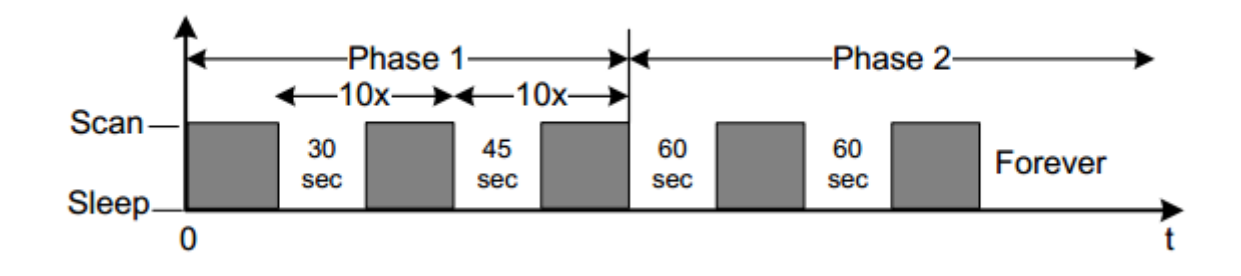

**Figure 10: Restore the Network Information**

#### <span id="page-35-1"></span>**Phase 1**

a) Sleep for 30 seconds

 i. Attempt acquisition of full service and then limited service on the GSM and LTE acquisition list. ii. Go back to step a. and repeat 10 times.

b) Sleep for 45 seconds

i. Attempt acquisition of full service and then limited service on the GSM and LTE acquisition list.

ii. Go back to step b. and repeat 10 times.

## **Phase 2**

c) Sleep for 60 seconds

i. Attempt acquisition of full service and then limited service on the GSM and LTE acquisition list.

- ii. Go back to step c. and repeats continuously until a service is found.
- 2. **Q:** How to clear the registration information history of the module?

**A:** a) If you want to clear the historical frequency information stored in the module, you can execute the following commands:

- ⚫ **AT+QNVFD="/nv/item\_files/modem/geran/grr/acq\_db"** under GSM.
- ⚫ **AT+QNVFD="/nv/reg\_files/modem/lte/rrc/csp/acq\_db"** under LTE (eMTC and NB-IoT).
- ⚫ **AT+QNVFD="/nv/reg\_files/modem/nb1/rrc/csp/acq\_db"** under NB-IoT.
- b) If you want to clear RPLMN information stored on (U)SIM card, you can execute the following commands:

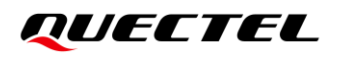

- ⚫ **AT+CRSM=214,28542,0,0,11,"FFFFFFFFFFFFFFFFFFFFFF"** to clear LOCI (including RPLMN).
- ⚫ **AT+CRSM=214,28531,0,0,14,"FFFFFFFFFFFFFFFFFFFFFFFFFFFF"** to clear PSLOCI.
- ⚫ **AT+CRSM=214,28643,0,0,18,"FFFFFFFFFFFFFFFFFFFFFFFFFFFFFFFFFFFF"** to clear EPSLOCI.

# <span id="page-37-0"></span>**9 Summary of CME ERROR Codes**

Final result code **+CME ERROR: <err>** indicates an error related to mobile equipment or network. The operation is similar to **ERROR** result code.

**<err>** values are mostly used by common message commands. The following table lists most of general and GPRS related **ERROR** codes. For some GSM protocol failure causes described in GSM specifications, the corresponding **ERROR** codes are not included.

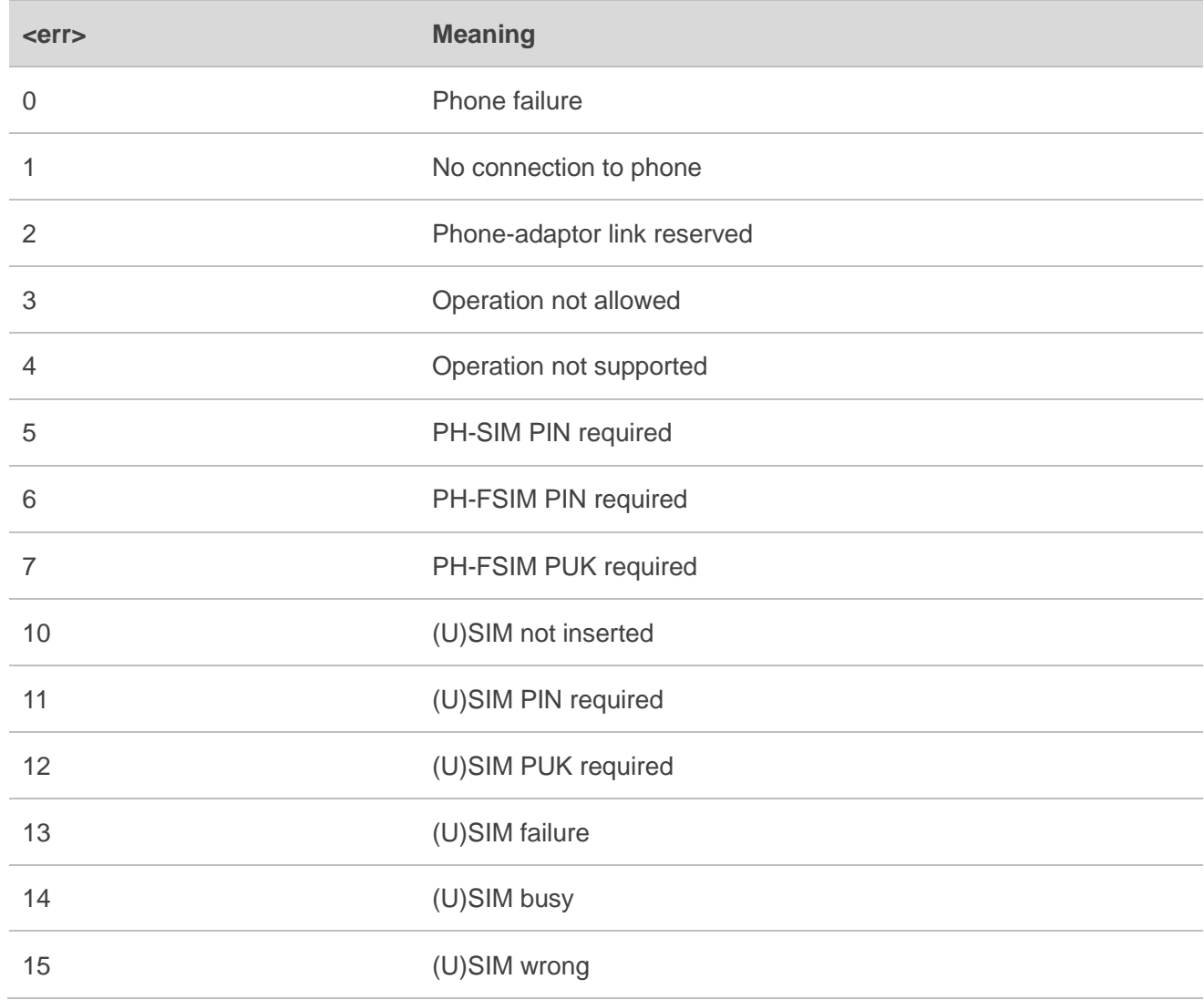

#### **Table 1: Summary of CME ERROR Codes**

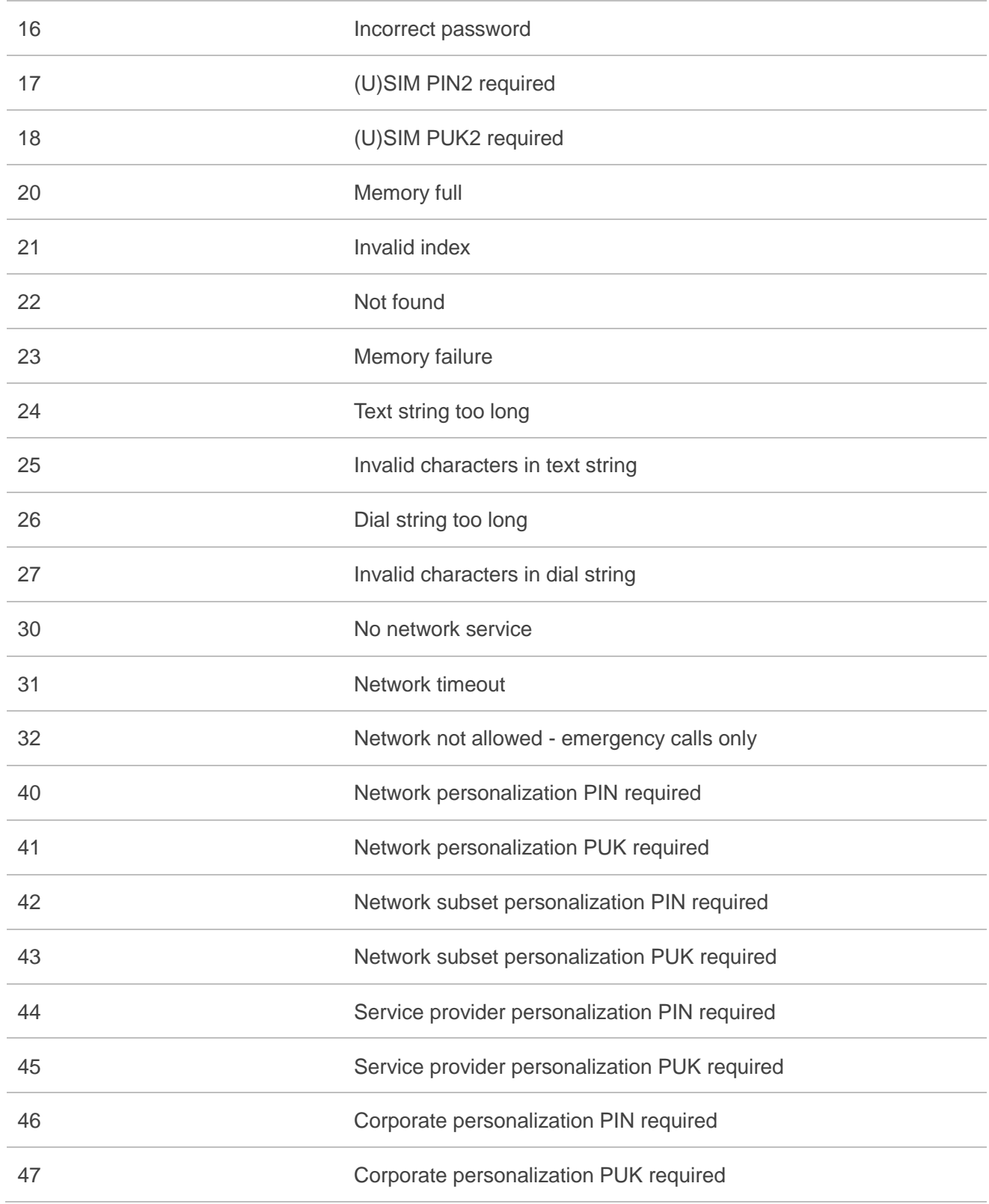

<span id="page-39-0"></span>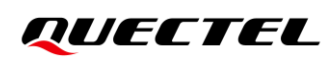

# **10 Appendix References**

## <span id="page-39-1"></span>**Table 9: Related Documents**

## **Document Name**

- <span id="page-39-3"></span>[1] Quectel\_BG95\_LPWA\_Specification
- <span id="page-39-4"></span>[2] Quectel BG95&BG77&BG600L Series AT Commands Manual
- [3] Quectel\_BG95&BG77&BG600L\_Series\_QCFG\_AT\_Commands\_Manual

## <span id="page-39-2"></span>**Table 10: Terms and Abbreviations**

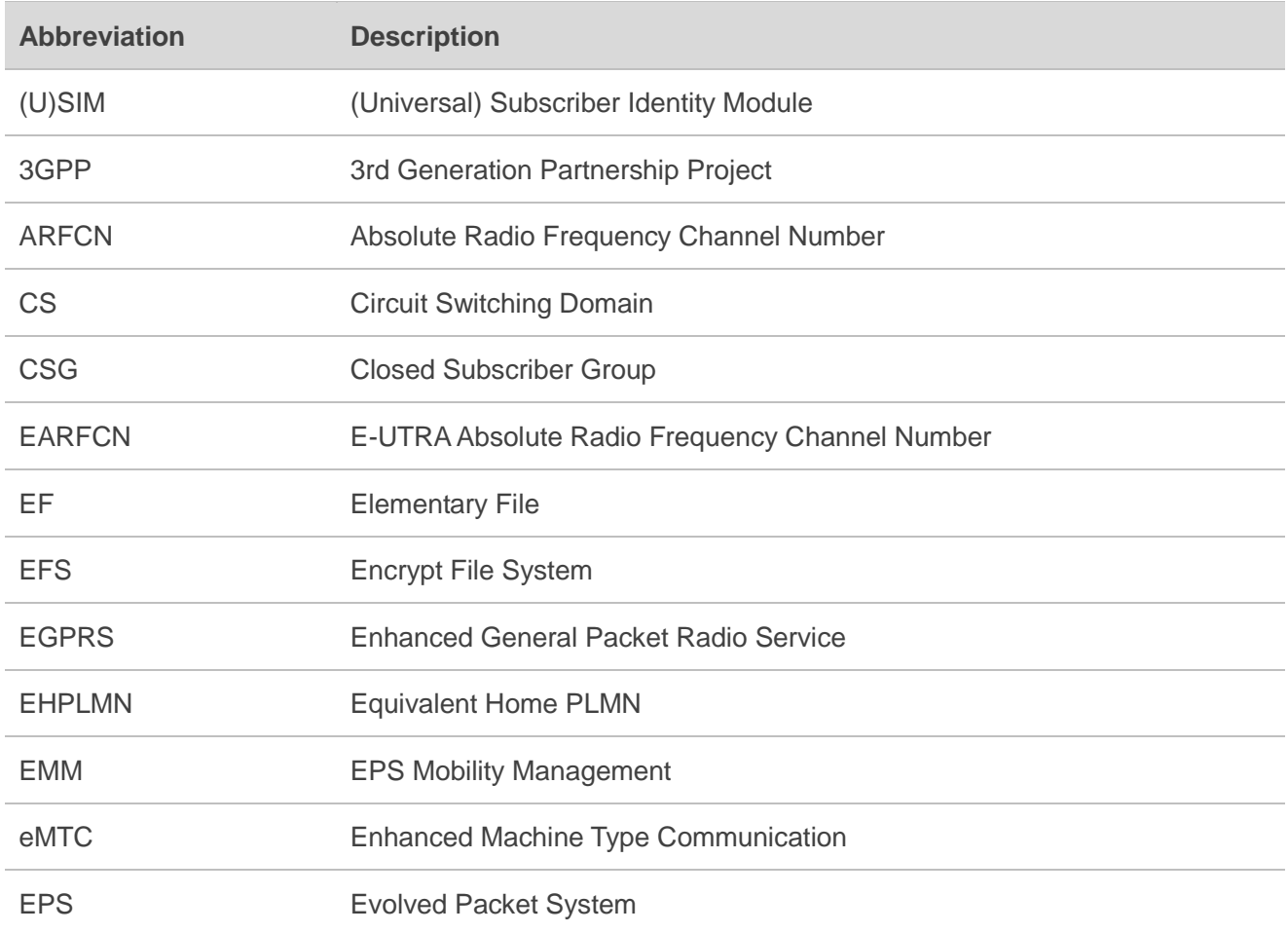

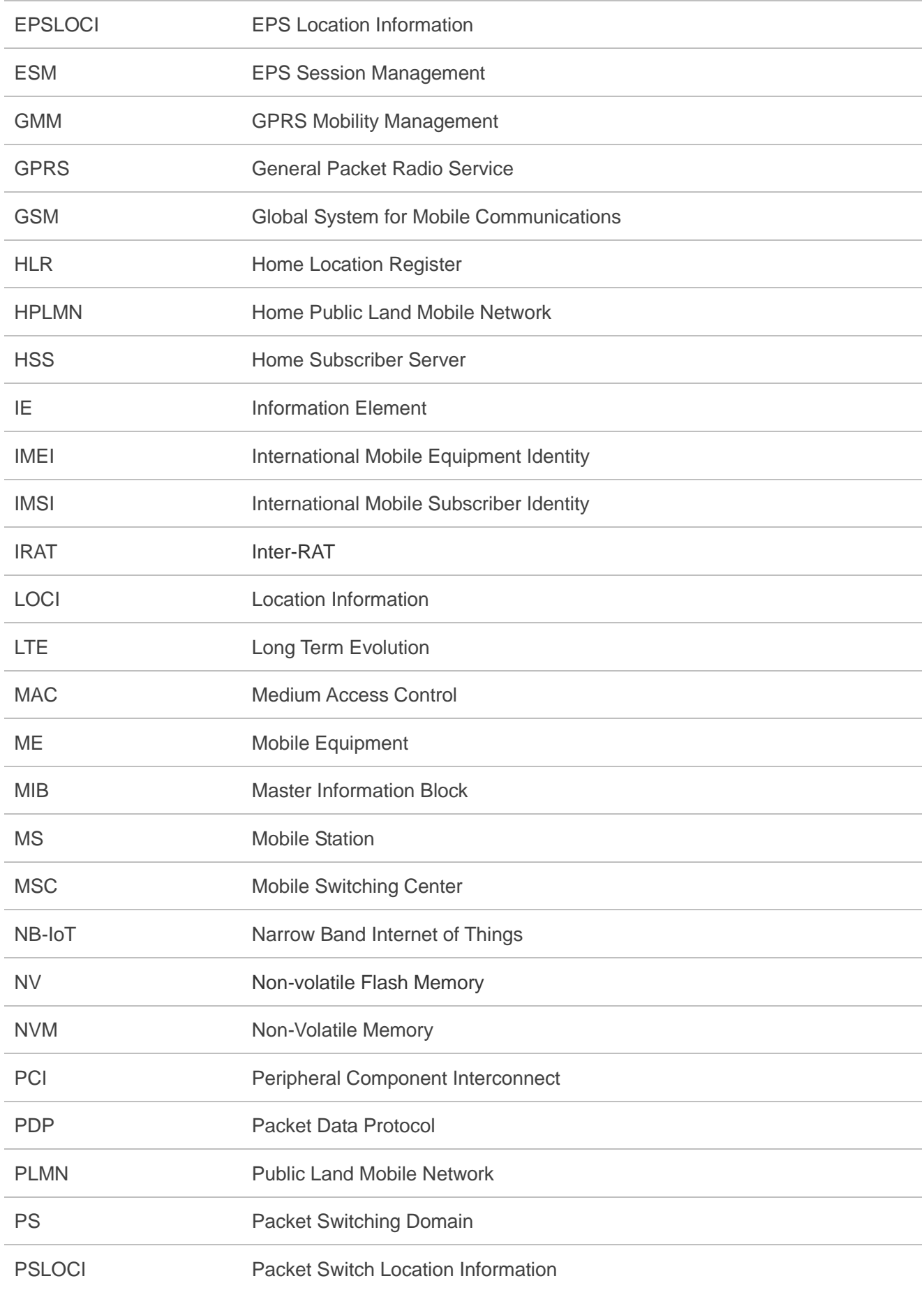

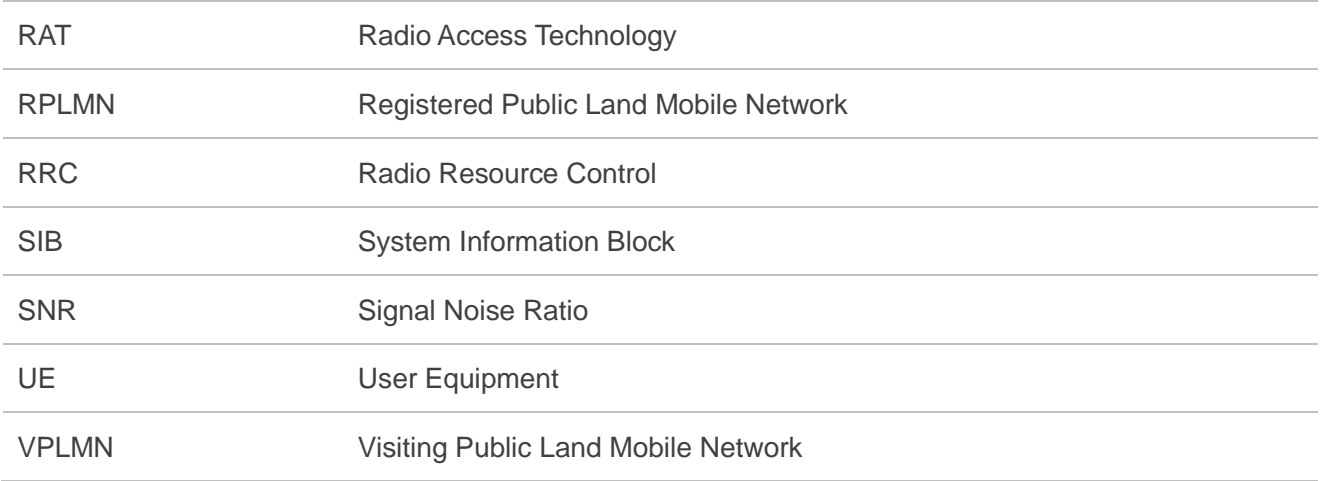